# Analyzing "Not-a-Virus" Bundled Adware: The Wajam  $\text{Case}^{\star}$

Xavier de Carné de Carnavalet and Mohammad Mannan Concordia University, Montreal, QC, Canada {x decarn, mmannan}@ciise.concordia.ca

*Abstract*—Case studies on malicious code mostly focus on botnets and worms (recently revived with IoT devices), prominent pieces of malware or Advanced Persistent Threats, exploit kits, ransomware, yet very little has been done on adware. Previous studies on "unwanted" applications, including adware, favored breadth of analysis, uncovering ties between different actors and distribution methods. We investigate the evolution over nearly six years of a particularly successful and active adware business: *Wajam*. As of 2016, revealed by the Office of the Privacy Commissioner of Canada, Wajam had "hundreds of millions of installations" and collected 400TB of private information from users.

We gather 52 samples of Wajam, released between 2013 to 2018, and analyze the technical evolution from a simple browser add-on to full-fledged obfuscated malware including rootkit, browser process injection, and antivirus evasion capabilities. We uncover its strategy to ensure a low detection rate, which heavily relies on numerous layers of encryption, and more recently on steganography. Furthermore, Wajam leaks the browsing histories of four major browsers, along with the keywords searched by users on highly popular websites. It is also vulnerable to arbitrary content injection on HTTPS webpages, and likely to remote code execution. We show evidence that Wajam is a widespread threat, actively maintained with daily obfuscated samples that are poorly detected by antivirus engines. More worrisome, we found the same evasion techniques in another piece of adware, suggesting that they could be provided by a third-party, and reused in other cases. Finally, we conclude that the adware problem has been overlooked for too long, which can reach (or even surplus) the complexity of advanced malware, and pose both privacy and security risks to users, more so than many well-known and thoroughly-analyzed malware families.

#### I. INTRODUCTION

The business of generating revenue through ads is becoming very intrusive for end users. Popular application download websites are known to bundle adware with their custom installers [\[24\]](#page-16-0), [\[21\]](#page-16-1). Users can also be misled to install Potentially Unwanted Programs (PUPs) that provide limited or deceptive services (e.g., toolbars, cleanup utilities) along with invasive ads [\[49\]](#page-16-2), [\[62\]](#page-16-3). The prevalence of adware is also increasing. Recent studies show that Google Safe Browsing triggers 60 million warnings per week for pay-per-install bundled installers, twice the rate of malware-related warnings [\[31\]](#page-16-4), [\[62\]](#page-16-3).

However, adware applications are generally not considered as much of a threat as malware, as apparent from some antivirus labels, e.g., "not-a-virus", "Riskware", "Unwanted-Program", "PUP.Optional", which may not even trigger an alert [\[20\]](#page-16-5), [\[28\]](#page-16-6). After all, displaying ads is not considered a *malicious* activity. Consequently, adware has received less scrutiny from the malware research community. Indeed, studies on PUPs focus only on the revenues, distribution and relationships between actors [\[31\]](#page-16-4), [\[62\]](#page-16-3). One exception is Kotzias et al. [\[32\]](#page-16-7) who looked into the abuse of code signing and found that PUPs leverage digital signatures more often than malware, enabling PUPs to appear more legitimate.

Malware analysis has a long history in the academia, see e.g., the Morris Worm report from 1989 [\[56\]](#page-16-8). Past malware case studies focused on regular botnets [\[58\]](#page-16-9), IoT botnets [\[7\]](#page-15-0), prominent malware [\[50\]](#page-16-10), [\[11\]](#page-15-1), web exploit kits [\[27\]](#page-16-11), [\[36\]](#page-16-12), Advanced Persistent Threats [\[59\]](#page-16-13), [\[38\]](#page-16-14), and ransomware [\[29\]](#page-16-15). However, while several malware authors have been identified and arrested [\[23\]](#page-16-16), [\[14\]](#page-15-2), resulting in some reduction of exploit kits (at least temporarily, see, e.g., [\[57\]](#page-16-17)), adware campaigns remain unscathed. Previous cases of ad-related products received media attention as they severely downgrade HTTPS security [\[1\]](#page-15-3), [\[2\]](#page-15-4), but they generally do not adopt techniques from malware (e.g., obfuscation and evasion). Consequently, security companies may prioritize their effort on malware, while academic researchers may consider adware as a nonproblem, or simply a technically uninteresting one, enabling adware to survive and thrive for long periods of time. Important questions remain unexplored about adware, including: 1) Are they all simply displaying advertisements? 2) Are all strains limited in complexity and reliably detected by AVs?

We explore the case of *Wajam*, a seven-year old *social search engine* that progressively turned into sophisticated adware, originally developed by a Canadian company. We initially observed TLS certificates from some user machines with seemingly random issuer names, e.g., b02669b9042c6a8f. Some of those indicated an email address that led us to Wajam. We then proceeded with the gathering of 52 samples dated from 2013 to 2018. Historical samples are challenging to obtain, since Wajam is often dynamically downloaded by other software installers, and relies either on generic or randomized filenames and root certificates, limiting the number of searchable fingerprints.

Wajam probably would not subsist for seven years if it did not impact many users, and in turn generate enough revenue. To this end, we tracked 248 domain names that were ever used by Wajam, as found in code signing certificates, hardcoded URLs in samples, ad injection rules we downloaded, other domains that were hosted simultaneously from the same IP address, and those declared in legal documents of the company.

<sup>?</sup> Version: December 12, 2018.

We found some of these domains with a rank as high as #117,351 in Alexa top-1M and #93,915 in Umbrella top- $1M$  $1M$ , as of June  $2018<sup>1</sup>$  Wajam's domains are queried when ads are injected into webpages, suggesting that a substantial number of users are infected. Indeed, during an investigation by the Office of the Privacy Commissioner (OPC) of Canada in 2016 [\[42\]](#page-16-18), the company behind Wajam reported to OPC that it had made "hundreds of millions of installations" and collected "approximately 400 terabytes" of user personal information.

We study the technical evolution of content injection and identify four major generations, including browser add-on, proxy settings changer, browser process injector, and systemwide traffic interceptor. Browser process injection involves hooking into a browser to modify the traffic after it is decrypted and before it is rendered, enabling man-in-the-browser (MITB) attacks. This technique is previously unreported in the adware realm and is known to be last used by the Zeus malware for stealing banking information [\[5\]](#page-15-5), [\[25\]](#page-16-19).

Across generations, Wajam increasingly makes use of several anti-analysis and evasion techniques including: a) nested installers, b) steganography, c) string and library call obfuscation, d) encrypted strings and files, e) deep and diversified dead code, f) polymorphic resources, g) valid digital signatures, h) randomized filenames and root certificate Common Names, i) encrypted updates, and j) daily release of polymorphic variants. It also implements anti-detection features ranging from disabling Windows Malicious Software Removal Tool (MRT), self-excluding its installation paths from Windows Defender, and sometimes leveraging rootkit capabilities to hide its installation folder from users. We detail these techniques, which are still effective as of Nov. 2018 to lower its detection rate, reaching as low as 3/68 AV engines on VirusTotal for a 19-min old variant and only a few AVs after a day.

More importantly, we discovered a separate piece of adware, *OtherSearch*, that reuses the same model and some of the same techniques as Wajam, sometimes more advanced. This may hint at a common third-party who provides an obfuscation framework to both businesses and perhaps others as well. Our analysis here is focused on Wajam only due to the abundance of samples we could collect.

We also found security flaws that have exposed (possibly) millions of users for the last four years to potential arbitrary content injection, man-in-the-middle (MITM) attacks, and remote code execution (RCE). As the third generation of Wajam leverages browser process injection, the injected content is present in the webpage *without* its HTTPS certificate being changed, preventing even a mindful user from detecting the tampering. In addition, Wajam systematically downgrades the security of a number of websites by removing their Content Security Policy (CSP), e.g., *facebook.com*, and other securityrelated HTTP headers from the server's response. Further, Wajam sends—*in plaintext*—the browsing histories from four major browsers (if installed), and the list of installed programs,

to Wajam's operators. Finally, search keywords input on 100 groups of domains spanning millions of websites are also sent out. Hence, Wajam remains as a major privacy and security threat to millions of users.

While the existence of traffic-injecting malware is known, and TLS flaws are reminiscent of Superfish and Privdog [\[1\]](#page-15-3), [\[2\]](#page-15-4), Wajam is significantly more sophisticated. As anti-analysis techniques get more advanced and innovative over time, they become increasingly difficult to study. We even failed to fully reverse-engineer all layers of few latest samples within reasonable time. Considering Wajam's complexity and automation of evasion techniques, we argue that the adware problem has long been overlooked, and mandates more serious analysis effort.

# Contributions.

- 1) We collect and reverse-engineer 52 unique samples of Wajam spanning across six years and identify four content injection techniques, one of which was previously used in a well-known banking trojan. This analysis is a significant reverse-engineering effort to characterize the technical and design evolution of a successful ad injector. This study is the first to investigate the chronological *evolution* for such an application over six years, shedding light on the practices, history and techniques used by such software.
- 2) We uncover the serious level of complexity used in Wajam across generations. These 52 samples used various combinations of effective anti-analysis and rootkit-like features, which are even rarely found in a single piece of advanced malware. Such adware samples are generally much less analyzed than malware by academic and industrial researchers. Our revelations on Wajam call for more concentrated reverse engineering efforts towards adware.
- 3) We also highlight serious privacy (e.g., private information leakage) and security risks (e.g., enabling MITM and possibly RCE attacks) to users affected by Wajam. As new Wajam variants remain largely undetected by malware engines during the first days, users with up-to-date AV software and OS remain vulnerable.

## II. WAJAM'S HISTORY

Wajam Internet Technologies Inc. was originally headquartered in Montreal, Canada [\[45\]](#page-16-20). Their product (Wajam) aimed at enhancing the search results of a number of websites (e.g., Google, Yahoo, Ask.com, Expedia, Wikipedia, Youtube) with content extracted from a user's social media connections (e.g., Twitter, Facebook, Google+, LinkedIn). Wajam was first released in October 2011, rebranded as Social2Search in May 2016 [\[42\]](#page-16-18), then as SearchAwesome in August 2017 (as we found). We use the name Wajam interchangeably throughout the paper to refer to the company or the software they developed. To gain revenue, Wajam injects ads into browser traffic [\[54\]](#page-16-21). The company progressively lost its connection with social media and became purely adware in 2017.

The Office of the Privacy Commissioner (OPC) of Canada investigated the company between October 2016 and July 2017 [\[42\]](#page-16-18), based on documents provided by the company, their

<span id="page-1-0"></span><sup>1</sup>Cf. *mcgill.ca* ranks #94,148, and *craigslist.ca* ranks #89,229 in Umbrella (Canadian domains used for the sake of comparison).

own testing of the software, and a two-day visit of the office. OPC found numerous violations of Canadian Personal Information Protection and Electronic Documents Act (PIPEDA), relative to the egregious collection and preservation of personal data ("*approximately 400 terabytes*" by the company's own admission), and problematic user consent/EULA, installation/uninstallation methods. OPC issued a list of 14 recommendations to correct the situation. Instead, Wajam organized the sale of its activities to a newly-created company based in Hong-Kong, called Iron Mountain Technology Limited (IMTL), and therefore declared itself unaccountable to Canadian regulations. IMTL seems to have continued the operations of Wajam uninterrupted since then and continued to develop its capabilities towards ads injection and antivirus evasion.

## III. RELATED WORK

Previous studies on worms and botnets mostly focused on the network aspect of such threats, instead of particular software complexity or advanced obfuscation techniques; see e.g., Conficker [\[50\]](#page-16-10), Torpig [\[58\]](#page-16-9) and Mirai [\[7\]](#page-15-0). While the largest known botnet reached up to an estimated 50 million users [\[61\]](#page-16-22), it is still an order of magnitude less than the total distribution of Wajam ("*hundreds of millions*").

The Mirai botnet was studied from a software standpoint across a thousand samples [\[7\]](#page-15-0). Authors tracked forks of the original malware and their newly added features, including e.g., self-deleting binary, more hardcoded passwords to infect devices; however, such changes are minor and not difficult to understand. Moreover, while the number of samples is larger than in our study, the Mirai malware's source code was leaked and readily available (in contrast to Wajam). In our case, the reverse-engineering of Wajam was done from scratch to understand the full extent of its capabilities, and bridge significant gaps across generations and major updates, including dealing with e.g., steganography-based installers, custom packers and multiple layers of encryption.

The Zeus banking malware [\[25\]](#page-16-19), a prominent strain reaching 3.6 million infections, shares similar traits with Wajam, including encrypted code sections (albeit done differently), dynamic library loading, encrypted payloads (for configuration files only) with XOR or RC4 hardcoded keys. Zeus also achieved MITM by injecting a DLL in browser processes, similar to the third generation of Wajam. However, similar to Mirai later in 2016, Zeus source code went public, which helped understand its behavior. Also, forks of Zeus are still active [\[9\]](#page-15-6); yet, they seem to no longer inject DLLs but simply filter network connections to banks. Wajam's browser process injection is still well maintained and effective as of July 2018.

Advanced Persistent Threats (APTs) are known for the extent of their operations, both in time and in terms of their complexity, e.g. [\[59\]](#page-16-13), [\[38\]](#page-16-14). In contrast, our focus is an *adware* application, which is not expected to make use of APT-related techniques e.g., 0-day vulnerabilities. Nevertheless, we found that Wajam leverages effective antivirus evasion techniques, and significantly hinders reverse-engineering, over a long period of time. These behaviors are rare in regular malware.

Similar to adware, but more aggressive, ransomware is also heavily motivated by monetary gains. Previous studies about the inner workings of generations of ransomware focused on their *features* and did not report significant challenges in analyzing them. For example, Kharraz et al. [\[29\]](#page-16-15) focused on 1,359 samples and report insights into the encryption modules, file replacement and deletion mechanisms, ways to recover or permanently delete data.

Web exploit kits have also been analyzed [\[27\]](#page-16-11), [\[36\]](#page-16-12), including PHP and JavaScript components. Similarly, their level of sophistication was limited.

Wajam has been cited in broad analyses covering the distribution models of pay-per-install PUPs [\[31\]](#page-16-4), [\[62\]](#page-16-3); however, only little information about Wajam itself is revealed, including an estimated user base (in the order of hundreds of thousands, significantly less than the figure reported by its operators [\[42\]](#page-16-18)), and general features (e.g., reporting that Wajam is a browser-addon—incorrect since the end of 2014).

The NetFilter/ProtocolFilters SDKs [\[51\]](#page-16-23) were used in Priv-Dog [\[2\]](#page-15-4), which was vulnerable to MITM attacks as it did not use the certificate validation capabilities of the SDK. Böck [[13\]](#page-15-7) extracted the hardcoded private keys from ProtocolFilters found in AdGuard and PrivDog, and listed PUPs that may rely on this library (did not include Wajam). While PrivDog received significant attention, only one version of the product was vulnerable, affecting 57k users [\[2\]](#page-15-4). In contrast, Wajam has exposed millions of users to similar MITM attacks for about four years. Compared to SuperFish that was installed by default on certain Lenovo laptops, Wajam is not bound to a specific hardware vendor nor geographic region.

Various obfuscation techniques have been documented and can be found in other malware, e.g., encrypted code section [\[63\]](#page-16-24), junk code [\[48\]](#page-16-25), polymorphic icons used by Winwebsec, SecurityShield and zbot [\[40\]](#page-16-26), inflated executable file size as done by the XXMM toolkit [\[26\]](#page-16-27), rootkit as found in the Komodia traffic interception SDK [\[17\]](#page-16-28), the use of NSIS installers with decryption DLLs in Cerber, Gamarue, Kovter and ZCrypt [\[16\]](#page-15-8), hiding encrypted payload in BMP [\[10\]](#page-15-9) and PNG files [\[39\]](#page-16-29). Wajam combines all these techniques from the malware realm, layers them, and improves on them. Notably, Wajam's junk code introduces thousands of seemingly purposeful functions interconnected in a dense call graph where the real program functions are hidden. Also, the use of steganography is diversified to various file formats, and is combined with layers of obfuscated encryption and compression in samples from 2018.

#### IV. SAMPLE COLLECTION AND CATEGORIZATION

We detail below our collection of 52 samples, and provide an overview of their capabilities by grouping them according to their four main content injection techniques. A summary of their notable features (e.g., the use of code-signing, auto/stealthy installation), is provided in Table [I.](#page-3-0) Hashes of the samples are available in Table [XI](#page-18-0) (Appendix).

<span id="page-3-0"></span>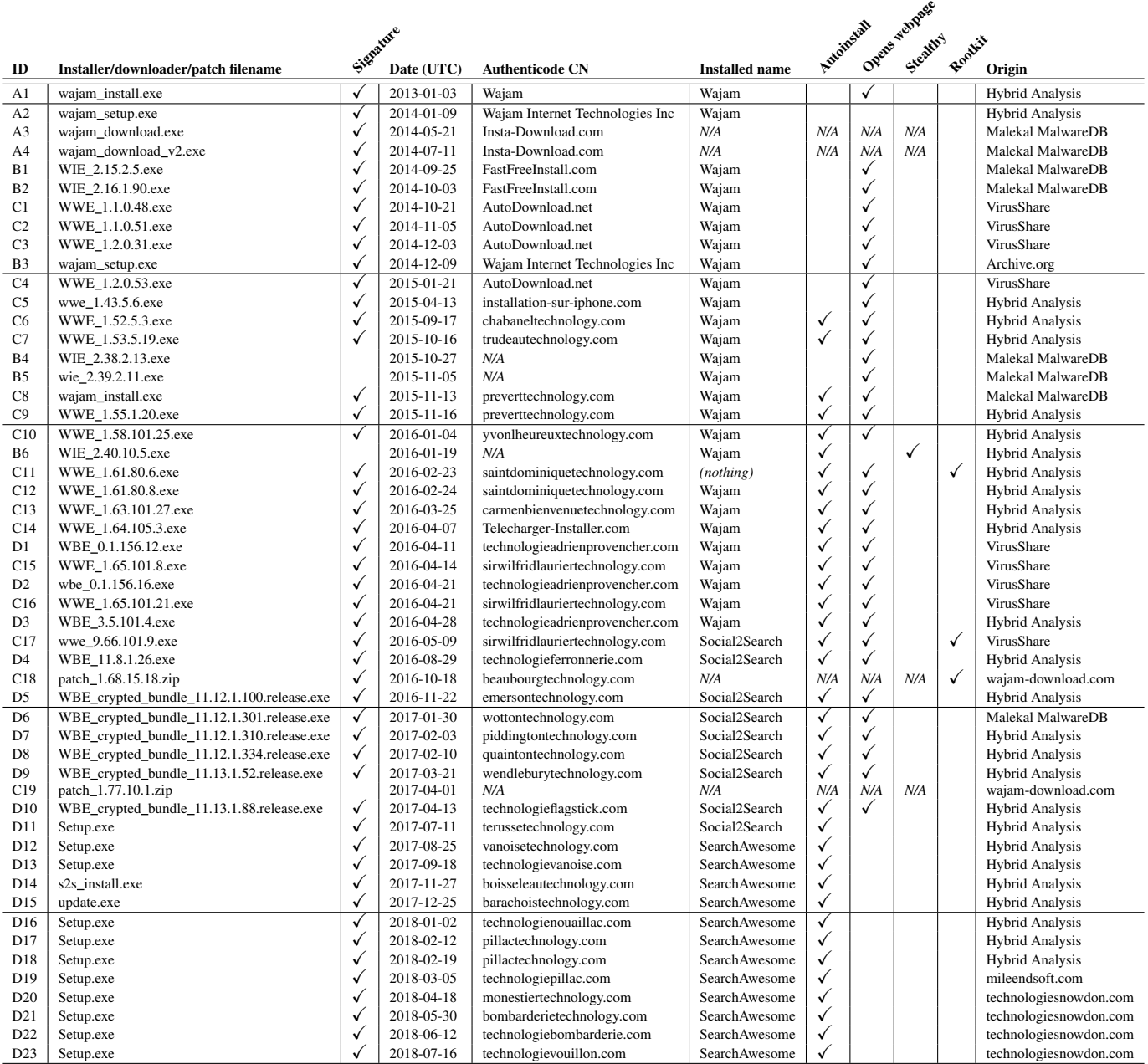

Legend: The "Filename" is the most descriptive name we found from either the source where we found the sample, HA [\[18\]](#page-16-30) or VirusTotal. "Signed component" indicates whether the installer or a component it installs is authenticode-signed, in which case the Date column refers to the authenticode signature date, otherwise it shows the latest file timestamp among all installed files. "Authenticode CN" reflects the corresponding Common Name on the signing certificate. "Installed name" refers to the name of the application that appears in the list of installed programs on Windows. "Autoinstall" reflects the ability of the installer to automatically proceed with the installation without user interaction (beyond launching the executable and agreeing to the UAC prompt), i.e., it does not require clicking a button first or giving consent. "Open webpage" indicates whether a Wajam website is opened at the end of the installation (typically to congratulate the user). "Stealthy" indicates whether the installation process is totally transparent to the user. It requires Autoinstall and not opening a webpage by the end of the setup, and also not showing any setup window. "Rootkit" indicates the ability to hide the installed application folder from the user. Finally, "Origin" indicates the provenance of the sample.

## *A. Sample collection*

We obtained our first sample with a known URL to *wajam.com* through the Internet Archive as it is no longer available on the official website. This sample dates back from December 2014, and appears to be a relatively early version of the product. We obtained 10 more samples from an old malware database [\[37\]](#page-16-31) by searching for the application name, two of which were only components of the whole application (DLLs), which we discarded. After we analyzed a few of these samples, we learned about URLs fetched by the application, which allowed us to query keywords from another malware database [\[18\]](#page-16-30). We also learned the URLs that serve variants of the installer and downloaded one per month in 2018. At the end of this iterative process, we collected 48 standalone installers, two online installers, and two update packages.

The variants we fetched directly from Wajam's servers are named Setup.exe; however, when submitting these samples on VirusTotal, they are sometimes already known by other filenames, e.g., update.exe. We could not find obvious paths that include such filenames on known Wajam servers. This could suggest that Wajam is also hosted elsewhere, or downloaded through different vectors.

As most of the samples are digitally signed and timestamped or install a signed component, we could trace the history of Wajam over five and a half years, from Jan. 2013 to July 2018.

#### *B. Categories*

We identified four injection techniques that were used mostly chronologically. Hence, we refer to each group as a *generation*. We provide the distribution of samples among generations in Table [II.](#page-4-0) In the rest of the paper, we refer to a given sample by its generation letter followed by its chronological index within its generation, e.g., C18. We keep a numerical reference when referring to an entire generation, e.g., third generation.

Generation A: Browser add-on. The two oldest samples (Jan. 2013 and 2014) install add-ons to Chrome, Firefox and IE. There was a Safari add-on as well according to the "Uninstall" page on *wajam.com*. A Chrome add-on is still available as of Nov. 2018. These add-ons were used to directly modify the content of selected websites to insert social-related results in search pages, and ads. In samples A1–2, the injection engine, *Priam*, receives search queries and bookmark events.

Generation B: FiddlerCore. Samples from Sept. 2014 to Jan. 2016 have their own interception component and leverage the FiddlerCore library [\[44\]](#page-16-32) to proxy browser traffic. Each detected browser has its proxy settings set to localhost with a port on which Wajam is listening. HTTPS traffic is broken at the proxy, which certifies the connection by a certificate issued on-the-fly and signed by a root certificate inserted into the Windows and Firefox trust stores. Only selected domains are intercepted. The application is installed in the Program Files folder with a meaningful name; however, core files have long random names. Since no component strictly requires a signature by the OS, some samples do not bear any signature. We rely either on a signature on the installer (as seen prior to 2015), or the timestamp of the latest modified file installed (from 2015) to establish a release date for those samples.

Generation C: Browser process injection. Installers dated between Oct. 2014 to May 2016 and two update packages up to Mar. 2017 inject a DLL into IE, Firefox and Chrome, and hooks specific functions to modify page contents after they are fetched from the network (and decrypted in the case of HTTPS traffic), but before they are rendered. As a consequence, the injected traffic in encrypted pages is displayed while the browser shows the original server certificate, making this generation more stealthy (for similar MITB attacks, see e.g., Zeus [\[25\]](#page-16-19), SpyEye [\[33\]](#page-16-33), Citadel [\[53\]](#page-16-34)). We tested the latest

TABLE II: Distribution of samples among generations

<span id="page-4-0"></span>

| Gen. | <b>Period covered</b>   | $\#$ samples $\parallel$ | Injection technique       |
|------|-------------------------|--------------------------|---------------------------|
| А    | $2013 - 01 - 2014 - 07$ |                          | Browser add-on            |
| B    | $2014-09 - 2016-01$     |                          | FiddlerCore               |
| C    | $2014 - 10 - 2017 - 03$ | 19                       | Browser process injection |
| D    | $2016 - 01 - 2018 - 07$ | 23                       | NetFilter+ProtocolFilters |

versions of IE/Firefox/Chrome on an up-to-date Windows 7 32-bit and confirmed that the injection method is still fully functional. We later found that browser hooking parameters are actively maintained and kept updated hourly (Section [VIII\)](#page-10-0).

Generation D: NetFilter SDK+ProtocolFilters. Starting from Apr. 2016, a fourth generation implements yet another injection technique, based on NetFilter. Installers dated after May 2016 install a program called Social2Search instead of Wajam. Furthermore, samples dated from Aug. 2017 (i.e., few months after the company was sold to IMTL) are again rebranded as SearchAwesome. The NetFilter SDK enables traffic interception, which is combined with ProtocolFilters that provides APIs for tampering with the traffic at the application layer. Instead of explicitly configuring browsers' proxy settings, NetFilter installs a network driver that intercepts all the network traffic irrespective of the application. In this generation, all HTTPS traffic is intercepted and all TLS connections are broken at the proxy, except for the traffic originating from blacklisted process names.

#### V. METHODOLOGY AND RESULTS SUMMARY

#### *A. Test environment and sample execution*

We leverage VMware Workstation (WS) and an up-to-date installation of Windows 7 Pro 32-bit with Internet Explorer (IE) 11 and Firefox 61 to capture the installation process. For each sample, we instrument WS to start from a fresh VM snapshot, transfer the sample on the guest's desktop, start Process Monitor<sup>[2](#page-4-1)</sup> to capture a trace of I/O activities, and start Wireshark on the host OS to record the network traffic. We also take a snapshot of the filesystem and registry before and after the sample is installed to detect modifications made on the system.

We run the sample with UAC disabled to avoid answering the prompt, and complete the installation, which usually requires clicking only one button. It could be possible to instrument the UI to fully automate the process; however, we wanted to verify whether the sample installs without asking for user consent, opens a webpage at the end of the setup, or if the process is completely stealthy. We note that the UAC prompt is not a significant barrier for Wajam, as it is found bundled (statically or downloaded at runtime) in other installers for which users already gave admin privileges.

We could have used existing malware analysis sandboxes; however, a local deployment would have been required as we needed control over certain registry keys (e.g., Machine  $GUID<sup>3</sup>$  $GUID<sup>3</sup>$  $GUID<sup>3</sup>$ ) for our analysis. Furthermore, for consistency and

<span id="page-4-2"></span><span id="page-4-1"></span><sup>2</sup><https://docs.microsoft.com/en-us/sysinternals/downloads/procmon>

<sup>&</sup>lt;sup>3</sup>The Machine GUID used in our experiment is 81cba4ed-36b4-4d66-9b6a-6a4a508dc394

ease of debugging, we used the same environment to capture runtime behaviors and selectively debug samples.

We also verify for selected samples whether they remain fully functional on a Windows 8.1 Pro 64-bit installation. We noticed that some samples lead to a denial of service for certain websites in this case. We also conduct a more thorough analysis on selected samples from each generation as needed to fully understand functionalities, by debugging the application and conducting MITM attacks.

#### *B. Dynamic and static analysis methodology*

Anti-analysis techniques are not reflected by the changes made to the system; hence, we look more closely at each step of installation and execution of the payloads.

Studying NSIS installers. Wajam is always based on Nullsoft Scriptable Install System (NSIS [\[60\]](#page-16-35)), a popular open-source generator of Windows installers [\[55\]](#page-16-36). NSIS uses LZMA as a preferred compression algorithm and as such, 7-Zip offers the ability to extract packed files in NSIS-generated installers, provided they are not using a modified version [\[41\]](#page-16-37). We used 7-Zip for unpacking when possible. NSIS also compiles an installer based on a configurable installation script written in its own language. Several NSIS-specific decompilers used to reconstruct the script from installers but trivial modifications in the source code could thwart such automated tools. 7-Zip stopped supporting the decompilation of installer scripts in version 15.06 (Aug. 2015) [\[4\]](#page-15-10). We use version 15.05 and successfully decompile these scripts.

Debugging. We leverage IDA Pro and x64dbg [\[65\]](#page-16-38) to debug all binaries to understand some of their anti-analysis techniques. Due to the extensive use of junk code, identifying meaningful instructions is challenging. In particular, when reverse-engineering encrypted payloads, we first set breakpoints on relevant Windows API calls to load files (e.g., CreateFile, ReadFile, WriteFile, LoadLibrary), then follow modifications and copies of buffers of interests by setting memory breakpoints on them. We also rely on interesting network I/O events as seen in Process Monitor to identify relevant functions from the call stack at that time.

To understand the high-level behavior of decryption routines, we combine static analysis and step-by-step debugging. We also leverage Hex-Rays Decompiler to study the decompiled code when possible; however, obfuscation sometimes fails Hex-Rays. Static analysis is also often made difficult due to many dynamic calls that resolved only at runtime.

#### *C. Results summary*

Wajam is composed of several modules, some of them are specific to a generation. We briefly outline their organization, then provide a timeline with evolution milestones regarding anti-analysis and evasion techniques, privacy leaks, and new prominent features. Then, we demonstrate the efficiency of such techniques by the AV detection rates on samples fetched from Aug. to Nov. 2018.

Wajam modules and evolution of anti-analysis techniques. Wajam's installer is the first executable an AV gets to analyze, justifying a certain level of obfuscation that constantly increased over time. It calls a payload (brh.dll, called BRH hereafter) to retrieve information about the system and browsers, e.g., browsing histories, which is then leaked. The installed binaries comprise the main application, an updater, and a browser hooker called "goblin" in the 3rd generation, and a persistence module. Several features and new antianalysis techniques were introduced over the years; see Fig. [2.](#page-6-0)

Antivirus detection rates. We collected and submitted samples to VirusTotal that we obtain directly from one of Wajam's servers. We pool a known URL to retrieve daily samples as soon as possible after they are released to observe early detection rates. We show in Fig. [1](#page-5-0) the detection rates from Virus-Total of 36 samples collected between Aug.—Nov. 2018. The rates are given relative to the release time as indicated by the "Last-Modified" HTTP header provided by the server. We trigger a rescan on VirusTotal approximately every hour after the first submission to observe the evolution for up to two weeks.

The figure illustrates the averaged rates for these 36 samples, along with the overall lowest and highest rate during each hour. The rates converge around 37 detections out of about 69 AV engines at the end of the two-week period, and include most popular AVs with few exceptions. Importantly, we notice that the rates start arguably low during the first hours. The lowest detection ratio of 3/68 is found on Aug. 8th's sample, 19min after its release. The average rate during the first hour is only about 9.

Wajam is rarely labeled as is by AVs. Rather, they often output generic names<sup>[4](#page-5-1)</sup> or mislabel samples.<sup>[5](#page-5-2)</sup> Certain AVs label Wajam as PUP/not-a-virus/Riskware/Optional;<sup>[6](#page-5-3)</sup> however, we note that depending on the configuration of such AVs, no alert or action may be triggered upon detection, or the alert may show differently than for regular malware [\[24\]](#page-16-0), [\[21\]](#page-16-1).

<span id="page-5-0"></span>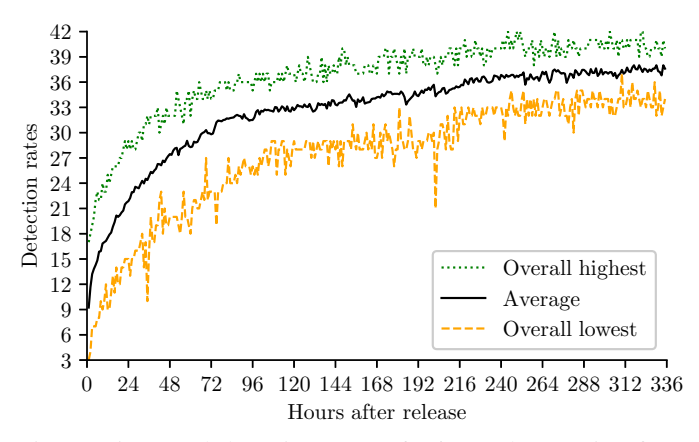

Fig. 1: VirusTotal detection rates of 36 samples starting from their release time

<span id="page-5-1"></span>4 "*Win32.Adware-gen*", "*heuristic*", "*Trojan.Gen.2*", "*Unsafe*"

<span id="page-5-3"></span><span id="page-5-2"></span>5 "*Adware.Zdengo*", "*Gen:Variant.Nemesis.430*"

6 "*Generic PUA PC (PUA)*", "*PUP/Win32.Agent.C2840632*", "*not-avirus:HEUR:AdWare.Win32.Agent.gen*", "*PUA:Win32/Wajam*", "*Pua.Wajam*", "*Riskware.NSISmod!*", "*Riskware*", "*PUP.Optional.Wajam*"

Domains. We tracked 248 domains used by Wajam for fetching updates, injecting ads, distributing or signing installers, domains declared by the company in its legal documents [\[45\]](#page-16-20), as well as other domains that were hosted simultaneously from the same IP address.<sup>[7](#page-6-1)</sup> We provide the list in Table [X.](#page-17-0) Those domains do not change over time, and mostly follow similar patterns (technologie\*.com or \*technology.com). During our study, they were hosted in France (OVH) and the US (Secured Servers). Some served browser-trusted certificates issued by RapidSSL until Mar. 2018, then switched to Let's Encrypt.

<span id="page-6-0"></span>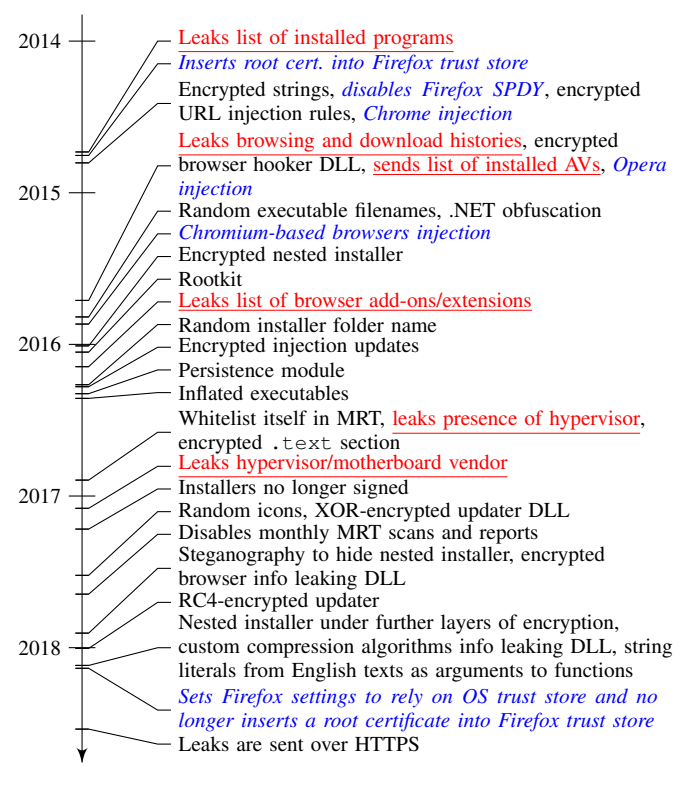

Fig. 2: Timeline of first appearance of key features according to collected samples (colors: black  $\rightarrow$  anti-analysis/evasion improvements,  $blue \rightarrow$  new features, red  $\rightarrow$  information leaks)

#### VI. ANTI-ANALYSIS AND EVASION TECHNIQUES

Wajam's installer makes use of several techniques to hide its payload and thwart static analysis. Some techniques are also shared with the installed binaries. We detail those numerous techniques below.

#### *A. Nested installers and steganography*

To study the installed application, we could simply unpack the files from the NSIS installer. In general, however, unpacked files could be called by the installer with specific parameters, or be further altered to initiate a second layer of unpacking. Indeed, starting from C10, only a single encrypted file is packed in the installer. The decryption of this module is detailed in Section [VI-D.](#page-7-0)

<span id="page-6-1"></span><sup>7</sup>We leverage historical DNS data from *DnsTrails.com*.

<span id="page-6-2"></span>Algorithm 1 Double XOR operations in samples 46 and above

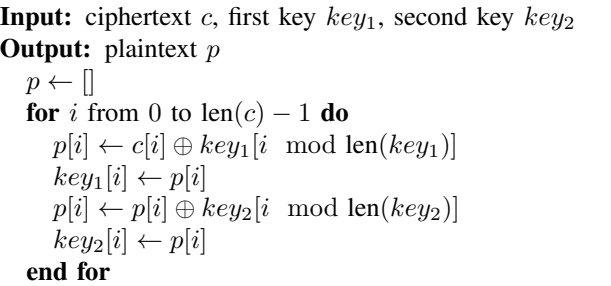

Starting from D14, Wajam's installer unpacks a handful of small DLL files along with a large picture or audio file, including MP3, WAV, BMP, GIF, PNG. At first, this media file appears to contain only random audio noise or colors and could play the role of a *confounder* only useful to arbitrarily inflate the installer's size (cf. [\[26\]](#page-16-27)). In reality, the installer script instructs NSIS to call a function from one of the DLLs, which in turn reads and reassembles a payload hidden in the media file. For instance, in D14, an MP3 file is composed of MPEG frames starting with a four-byte header and followed by 622 bytes of data. We found that the DLL extracts and concatenates the data section from each frame to reconstruct a GZip file, which in turn reveals a second NSIS installer. This nested installer contains the actual files to install and is guided by a several-thousand lines obfuscated NSIS script.

With time, the techniques become more sophisticated. In particular, the payload may start at a random offset of a data section to thwart effort that may fingerprint known formats in such areas. Furthermore, we found several layers of encryption and a non-standard compression technique to replace GZip. See Table [III](#page-7-1) for examples of techniques we uncovered. The double XOR operation mentioned in this table is detailed in Algorithm [1.](#page-6-2)

## *B. Obfuscation*

The code responsible for decoding the payload in media files or enabling some other features (detailed in Section [VII\)](#page-10-1), is itself heavily obfuscated using a large amount of junk code. including numerous added layers of functions that 1) perform string manipulation on large random strings, 2) perform interregister operations, 3) call Windows library functions that only swap or return some fixed values, 4) test the result of such dummy functions, or 5) large dead conditional branches. Junk code can usually be detected because its output is not used elsewhere in the program. In Wajam, the junk code often checks and changes global variables (BSS section), resulting in non-deterministic behavior that may prevent junk code removal techniques from recognizing these functions.

Moreover, calls to such functions pass as argument unique strings of random characters, or brief extracts from public texts, e.g., we found the Polish version of *Romeo and Juliet*. likely in an effort to avoid function prototype fingerprinting and clone detection, Useful functions are thus difficult to identify. Similar to the installer, the main binary and the updater

TABLE III: Steganographic techniques to hide a nested installer in samples from end-2017 to 2018

<span id="page-7-1"></span>

| ID              |                 | Hidden in   Payload reconstruction            | <b>Encryption/Compression</b>    | <b>Encryption keys</b> |
|-----------------|-----------------|-----------------------------------------------|----------------------------------|------------------------|
| $D14-15$        | MP <sub>3</sub> | Concatenated MPEG frame data                  | plaintext (GZip)                 | Not applicable         |
| D <sub>16</sub> | MP <sub>3</sub> | Concatenated MPEG frame data                  | custom encryption                | Not applicable         |
| D17             | <b>GIF</b>      | In section after $LSD + \text{custom offset}$ | 2 XORs + custom compression      | 2njZEYFf, qsjmoRZ7FM   |
| D <sub>18</sub> | <b>BMP</b>      | BitmapLine section + custom offset            | custom encryption $+ 2$ XORs $+$ | ldXTyqwQ, ckXKI19jmC   |
|                 |                 |                                               | custom compression               | (XOR keys only)        |
| D <sub>19</sub> | <b>WAV</b>      | First DataChunk samples + custom offset       | 2 XORs + custom compression      | 47txnKuG, eyimwKIOBG   |

are filled with junk code and added string arguments to dummy functions. However, this time the strings are either random, or taken from *The Art of War* by Sun Tzu starting in D17.

Furthermore, external library calls are made dynamically by calling the LoadLibrary API function provided with a DLL name as argument, generated at runtime using complex string manipulations. In D17, the DLLs that read and decode media files contain more than 2000 and 400 junk functions, respectively, that can be called up to a dozen times each. The resulting call graph is unhelpful.

## *C. Digital signatures*

Early samples were digitally signed by COMODO or thawte, which could help the installer appear legitimate to users when prompted for administrative rights (when distributed as a standalone app), and lower detection by AVs [\[32\]](#page-16-7). The signature disappeared from sample D9, shortly after Wajam was sold to IMTL. This move could be explained as signatures could help antiviruses to fingerprint the installer, or simply because Wajam already inherits from admin privileges from the software installer that runs it. We note that installed system drivers are still signed as a signature is required by Windows. They are signed by certificates issued by DigiCert or GlobalSign, to domain names that belong to Wajam.

#### <span id="page-7-0"></span>*D. Encryption*

Various encryption layers are leveraged at different stages of the installation and runtime, which evolve across variants.

*1) Installer:* Installers from 2016 to mid-2017 (C10–C16, D1–D10) contain a file, often named wie.dat, that is decrypted by the primary NSIS installer, although not by using its installation script and external DLLs. Each file footer contains a 64-byte random key, used to decrypt the rest of the file using RC4, which reveals the nested NSIS installer. Table [VI](#page-8-0) lists the keys we recovered for such samples.

Samples that rely on steganography add a layer of decryption after the payload is recovered from the media files, starting from D16. In certain media formats, it is possible to observe 18 or more printable characters towards the beginning of the payload. This string is split into two keys that are combined with XOR operations to decrypt the rest of the payload.

*2) DLL/side executables:* Steganography-based samples D14–18 further protect the BRH, by XORing it with a random string found in a stub DLL. Due to the challenges in understanding the decryption routine to find the key, we found that it is easier to brute-force the decryption with all printable strings from that stub DLL until an executable format is decrypted. Alternatively, since parts of the PE headers are predictable, it is possible to recover this key using a knownplaintext attack. However, since D17, this attack is no longer possible as the plaintext is further compressed using a custom method for which there is no known fixed values. Table [IV](#page-7-2) lists the keys we recovered for the BRH.

TABLE IV: Decryption keys for the DLL used to retrieve information about the system and browsers  $(brh.dll)$  found encrypted in samples from end-2017 to 2018

<span id="page-7-2"></span>

| m                   | XOR key                 | Output               |
|---------------------|-------------------------|----------------------|
| D14                 | NAF6TDWRR8H0E3          | plaintext            |
| D15                 | K3H20MKNH5UZKO          | plaintext            |
| D <sub>16</sub>     | AVBZALVDGSAQ2MXF1WHE3XU | plaintext            |
| D17                 | 0BYRGU14TWHBNTO0P       | custom compression   |
| D <sub>18</sub>     | RR5TOZ88AL6E7Z4NS8      | custom compression   |
| D <sub>19</sub> -23 | $(not$ fully $RE'd)$    | $(not$ fully $RE'd)$ |

Similarly, the goblin DLL is compressed and encrypted starting from C6 using RC4 and a hardcoded 16-byte key. The key is located in the main executable and can be found by extracting all strings and trying them to decrypt the DLL until a valid GZip header appears. The DLL is sometimes decrypted at runtime and written back to disk to be injected directly into browser processes. It is inflated by appending 10MiB of apparently random data, and by changing its name and the name of the exported function to random ones. Table [V](#page-7-3) lists the keys we recovered for the goblin module.

TABLE V: Decryption keys for the "goblin" DLL injected into browsers in samples from the third generation

<span id="page-7-3"></span>

| ID              | <b>Key</b>              | <b>Type</b> | DLL name                     |
|-----------------|-------------------------|-------------|------------------------------|
| $\overline{C6}$ | O7P6ZTLWMLK6HTU3        | RC4         | wajam goblin.dll             |
| C <sub>7</sub>  | <b>TKOHVURJCWAXXINA</b> | RC4         | wajam_goblin.dll             |
| C8              | CPAU7VKORI7U8PEK        | RC4         | md5(GUID+'wajam goblin.dll') |
| C9              | NTODRJ1RJKIWSSA7        | RC4         | md5(GUID+'wajam_goblin.dll') |
| C10             | 3ZHLH3HJ4NOW1FVK        | RC4         | md5(GUID+'wajam goblin.dll') |
| C11             | KVFB47HTYXRVNT4T        | RC4         | md5(GUID+'wajam goblin.dll') |
| C12             | BOS1MUAW64ENNRF3        | RC4         | md5(GUID+'wajam goblin.dll') |
| C13             | HBS57M2BD1OHHK6S        | RC4         | md5(GUID+'wajam_qoblin.dll') |
| C14             | 5682VXAM34MFB5TK        | RC4         | md5(GUID+'wajam_qoblin.dll') |
| C15             | 56B38AXWW2YAAMMH        | RC4         | md5(GUID+'wajam goblin.dll') |
| C16             | 1M706L9LU4C2KMTK        | RC4         | md5(GUID+'wajam_qoblin.dll') |
| C17             | T0R00V9B64TR7RKK        | RC4         | md5(GUID+'wajam_goblin.dll') |

Finally, a separate updater runs a Windows service that relies on an encrypted payload called service.dat. In D11–15, the encryption also simply relies on a 16-byte XORed pattern; however it is not found as plaintext in the main or updater file. Instead, by XORing a known pattern from the PE header, we can recover the key. To fix this weakness, samples starting from D16 switched to RC4, forcing the search of the key obfuscated in one of the executables.

TABLE VI: Nested installer's decryption keys for samples from 2016 to mid-2017

<span id="page-8-0"></span>

| ID               | Nested installer filename | RC4 key (64 bytes)                                               |
|------------------|---------------------------|------------------------------------------------------------------|
| $\overline{C10}$ | wie.dat                   | AXOD3MTRAXX9ISMKLRE401YOJCJOZZL7NOBDTBJ2033UWCNO9OA6JJFOMROLD5KI |
| C11              | wie.dat                   | 88D03624GOWEZUBFUJZ1PJHWB1UYU5COP8UU3FW4NV1ID8508M57PFNFTL4C3YMR |
| C12              | wie.dat                   | RT93UX0MIDZQVMXT2QBZFV5358F477KPLGX1ZCXV4UWPC0ZXZSOR7YF1MGJVLZOY |
| C13              | wie.dat                   | 60E985384DJTMR44UD2P77BDEHMX030603KZT5H7KMTI18A76P6NOBEWGO92CIED |
| C <sub>14</sub>  | wie.dat                   | NIFSDC8UDA9I1OZGVXA446WGWI7YC0RZTBYRX50SY57SI3W21U9LZHW3BNN2CZTF |
| D <sub>1</sub>   | wie.dat                   | R2SFHDEPTV3WGO8ZJUMJ4DW6PXEWDFXZYTX7FA6BA8EKFOVO7FC5X2GCEVKN3H0R |
| C15              | wie.dat                   | A56GE1T9P8EK6O8VFFR4RM6NNX4I1NWYT82EC39WLDBBDS6OMWVYZWTMK3D1NBO4 |
| D2               | wie.dat                   | KOBEB3V1JY0AA5HLWZKTTX95CTWZPM2N0KIWIB8XVZXO9EM38EG27TOJXACPCGGX |
| C16              | wie.dat                   | 5CFRULZVADR6C05MOFL4IJH6V8UBJ81CID5AONRS2XVDP2LI03PO0GOG0HUI7ZTP |
| D <sub>3</sub>   | wie.dat                   | ZNSNBB99R8EOWIL7VB7NWC0S02ALWLB40RW1C9JDW346IGI81KMYESFMOA89YDO3 |
| C17              | wie.dat                   | HA8K2LHUO8D08EOXOJ0IGL0XBBGWFNM0ROGOPNIB3J5WNKYS4TLOAJIBIPXEPYS6 |
| D <sub>4</sub>   | wie.dat                   | SP347G50FVI0O32ESOIKYUDH94GTWI1VX0W56W858VKDFOROEOVN8ZDALVORAT95 |
| D <sub>5</sub>   | wie.dat                   | D54PD8AE7ZRCBG9HSEZW3IJ38OUNLKOTSGHU8OCL56L8CC6C0G0VA5P5IPN6Z5Y5 |
| D <sub>6</sub>   | chyfcNyhg                 | AK7VBN4JF7LAGY4PO1VFZVV2TUKTOOWOEVOHKSWJB7KSV47WK452RWVDOKWE418P |
| D7               | XUUw8ETr58EOOBUXE2W       | 3UI7IX2F3L5RKMOUSN5XSDZUOY7WMRWIH1XT3H0U1N4YLYXWRRV9OF87ED4682CW |
| D <sub>8</sub>   | WrTOxzGTW                 | 090C0U9PUC287RXILDXJ7Y8J0ZMTBMLOB9WJ3E3XV5OLOYF00N1S1RP97OMYGPG5 |
| D <sup>9</sup>   | $sGC6 \times$             | HNSOWVL1V9SO9W6JA7BTEUOGYR7YPPL3HC5D5SZF51GN90A5OHTCFDT1F5F82EW0 |
| D10              | g044B2e                   | 9VMW325WML3F0JBTKIW492R8IOVVYF8THXKPRLGZAFHG5BDSV1GBGOZM1T6ZE0HH |

*3) Main application:* Samples from the beginning of the 3rd generation come with most of their strings encrypted, which are decrypted at runtime by a simple XOR operation. There are two flavors depending on the encoding of the plaintext string: a single-byte key for ASCII strings, and a twobyte key for Unicode strings. Each string is associated with one decryption function. Encrypted strings are loaded on the stack either 4 or 16 bytes at a time (through a 32-bit or XMM register), probably due to different compiler optimizations. The lowest stack address and the key are then passed to the in-place decryption function.

The main executable's code section is encrypted in D5–10 with a custom algorithm based on several byte-wise XOR and subtraction operations. Chunks of 456KiB are decoded with the same logic, while each chunk is decoded differently. Such samples correlate with installers whose name is prefixed with "WBE\_crypted\_bundle\_", suggesting that the encryption layer was added after compilation.

The encrypted executable sections are often large and difficult to parse by a disassembler. In our case, IDA Pro hangs for more than two hours on sample D9, which contains 4MiB of the byte B9, followed by another 3MiB of encrypted instructions. It is possible to zeroize the constant part of the code section to accelerate the parsing by IDA; however, since most of the program's code is encrypted, we study dumps of the running process, once its code section is fully decrypted.

## *E. Inflated size*

Some malware scanners are known to discard large file [\[15\]](#page-15-11), [\[35\]](#page-16-39), hence an obvious anti-analysis technique is to inflate the size of the executable. Seven samples rely on enlarged .rdata (C17, D4) or code sections (D6–10), resulting in binaries ranging from 9 to 26MiB in size. The first type consists of a large .rdata section that contains strings duplicated hundreds of times. However, this section contains actual strings used in the unobfuscated application. Given that such strings are meant to be decrypted at runtime, it is unclear why the developers left plaintext strings in the binary, or if large .rdata sections are at all meant for evasion. Large

code sections tend to slow IDA Pro's analysis, possibly due to gibberish instructions parsed.

# <span id="page-8-3"></span>*F. Unique file and folder names*

Before B4, the installer unpacks most of the files in a folder under Program Files. The names of the files and folders are static and are well connected to Wajam. Executable filenames appear random in later samples. The installation folder itself becomes randomized from C14 and D3. The names are actually derived from the original name combined with the Machine GUID obtained from registry, and hashed using MD5.<sup>[8](#page-8-1)</sup> The Machine GUID is considered to be a unique identifier bound to a given installation of Windows and stays the same until it is reset, which can be triggered by removing the registry key. As a result, the installed files would always be named identically on a given instance of Windows for samples with compatible naming scheme, while the names are different across machines.

## *G. Antivirus scanning evasion*

Starting from D5, Wajam adds itself to the exclusion list of Windows Defender in an effort to avoid detection once Defender could detect Wajam due to a definition update.<sup>[9](#page-8-2)</sup> Starting from D12, Wajam also modifies the settings of Windows Malicious Software Removal Tool (MRT). MRT is served each month as an update through Windows Update and performs a malware scan of the system. Wajam disables this monthly scan. It also disables the reporting of infections to Microsoft. Figure [3](#page-9-0) shows the NSIS script responsible for changing MRT's settings, with support for 32-bit and 64-bit systems.

<span id="page-8-1"></span><sup>8</sup>For instance, C:\Program Files\WaNetworkEn\wajam.exe becomes C:\Program Files\6 86d944556d5de03afc6aa639bff9c7\ edines c: \ilogiam files \\codd>44550dd0dc05dfc0dd053Dff5c7 corresponding to md5(MachineGUID+'WaNetworkEn') and the filename taken from md5(MachineGUID+'wajam.exe').

<span id="page-8-2"></span><sup>9</sup>Wajam inserts the paths of its main components under HKLM\Software\Microsoft\Windows Defender\Exclusions\Paths

```
Function func_3030
  SetRegView 64
  WriteRegDWORD HKLM SOFTWARE\Policies\Microsoft\MRT
      DontReportInfectionInformation 0x00000001
  WriteRegDWORD HKLM SOFTWARE\Policies\Microsoft\MRT
      DontOfferThroughWUAU 0x00000001
  SetRegView 32
  WriteRegDWORD HKLM SOFTWARE\Policies\Microsoft\MRT
      DontReportInfectionInformation 0x00000001
  WriteRegDWORD HKLM SOFTWARE\Policies\Microsoft\MRT
      DontOfferThroughWUAU 0x00000001
FunctionEnd
```
Fig. 3: NSIS script to modify Microsoft MRT settings

#### *H. Rootkit capabilities and persistence*

We found two samples, C11 and C17, that rely on a kernelmode driver to hide the installation folder from the user space, effectively turning Wajam into a rootkit. Sample C11 remains even more stealthy as it does not register itself as an installed program and hence does not appear in the list for users to uninstall it. The file system driver responsible for hiding Wajam's files is called Lacuna and is either named pcwtata.sys or similar, and is signed by DigiCert. We also found an update package (C18) that also comes with this driver.

Wajam establishes persistence through executables or scripts that are left in the  $C:\Wi$ ndows folder and not removed by uninstalling the product. While executables could be detected by antiviruses, Wajam leverages (obfuscated) Powershell scripts in samples C17, D3 and D12–13. A scheduled task is left on the system to trigger the persistence module at user logon. From D14 onward, the persistence module is a regular executable, inheriting some anti-analysis techniques previously mentioned, and set up as a Windows service that starts at boot-time. The module checks for the presence of the installation directory and main executable. If they do not exist, the module follows the process of updating the application by querying a hardcoded URL to download a fresh variant. This behavior is mostly intended for reinstalling the application after it has been uninstalled, or removed by an antivirus. However, we found that the hardcoded URL is not updated throughout the lifetime of the module on the system, and could be inaccessible when necessary.

## *I. .NET and Powershell obfuscation*

In the FiddlerCore generation, the Windows service is responsible for adjusting the browser proxy settings and launching the FiddlerCore-based network proxy written in C#. Samples from 2014 are not obfuscated and the C#/.NET components are decompilable. Starting from sample B4, the method and variable names of C# components are randomized. The deobfuscator de4dot [\[3\]](#page-15-12) detects that Dotfuscator [\[43\]](#page-16-40) was used to obfuscate the program; however, only generic method and variable names were reconstructed. Also, de4dot does not remove obvious dead code. Indeed, useful lines of code are interleaved with string declarations made of concatenated random strings. Since such strings are never used, except possibly in the declaration of other such strings, they are easy to remove automatically.

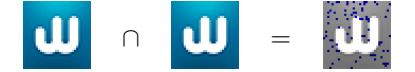

<span id="page-9-1"></span>Fig. 4: Icon polymorphism with slight pixel alteration

<span id="page-9-2"></span>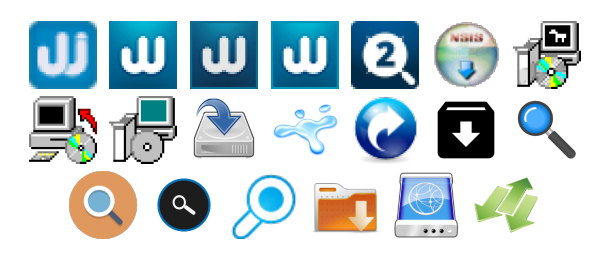

Fig. 5: Icons used in the Wajam's installers we collected

The Powershell persistence module consists of a long *encrypted standard string*, using a user-specific key. As the script runs with SYSTEM privileges, only this account can successfully decrypt the string, revealing another Powershell script that is then invoked. Since decrypting such strings is not directly allowed, the script converts the standard string to a *SecureString*, creates a PSCredential object, and sets the SecureString as the password. Then, it obtains the plaintext password from this object.

## *J. Polymorphic icon*

Early versions of Wajam shared the same icon on their installers. The icon is later changed between variants at few random pixel locations. The color of these pixels is slightly altered to give a new icon while remaining visibly identical, see Figure [4.](#page-9-1) As a result, the hash of the resource section varies, preventing easy resource fingerprinting. Starting from D11, Wajam pick random icons from third party icon libraries for both the installer and installed binaries. An illustration is given in Figure [5.](#page-9-2)

#### *K. Summary: Integration of the techniques*

Wajam leverages several techniques and layers to hinder static analysis, fingerprinting, reverse engineering, and antivirus detection. A typical sample from 2018 is an NSIS installer with a random icon that unpacks DLLs that find, deobfuscate, decrypt and uncompress a second-stage installer from a media file. In turn, this second installer executes a long obfuscated NSIS script that first calls an unpacked DLL to decrypt and load its BRH companion to perform a number of leaks (see Section [VII\)](#page-10-1). Then, it installs the main obfuscated Wajam files under Program Files with names following the md5(GUID+'filename') pattern. It also adds a persistence module in the Windows directory along with the generated TLS certificate in an 'SSL' subdirectory, and a signed network driver in the System32\drivers folder. The installer creates three Windows services: 1) the network driver, 2) the main application, 3) the persistence module; and a scheduled task to start the second service at boot time if not already started. It disables MRT monthly scanning and reporting. The main application starts by reading the encrypted updater module, decrypting and executing it. In turn, the module reads the encrypted injection rules, updates them and fetches program updates.

## VII. LEAKS

<span id="page-10-1"></span>Beyond installing the files onto the system, the installer also performs other core tasks, including the generation of unique IDs, leaking browsing and download histories, and the presence of AVs.

### *A. Unique IDs*

Two unique identifiers are generated during installation, and written in the Windows registry. All requests made to Wajam's servers include these identifiers. The first one, called unique\_id or uid is generated as the uppercased MD5 hash of the combination of: 1) the MAC address of the main network adapter, 2) the path for the temporary folder for applications (which contains the user account's name), and 3) the corresponding disk's serial number. The calculation of second identifier, machine\_id or mid, appears to intend including the Machine GUID; however, a programming error fails to achieve this goal, and instead includes some artifact of the string operations performed on the MAC address. In our case, the mid was simply the MAC address prepended by a "1". This issue was never fixed. These identifiers are used for ad tracking, and to detect repeated installations to identify pay-per-install frauds by Wajam distributors (i.e., a distributor faking numerous installations to increase its revenue from Wajam) [\[42\]](#page-16-18).

## *B. Leaking personal and browser info*

In A2, the installer sends a verbose installation log over plain HTTP to a script named client\_send\_debug\_info.php on *wajam.com*. The POST request contains full paths including the user's home directory, along with the network adapter's MAC address, the drive's serial number, and the unique IDs mentioned above. This behavior occurred only in this sample. Given the name of the target script and the single occurrence of such installer, the sample could be a version intended for debugging purposes only.

Starting from B1, the installer leaks the list of installed programs as found in the registry, minus Microsoft-specific updates in some cases. The leak may happen several times during the installation, possibly due to multiple components leaking this information. The OS version and the date of the installation obtained from Wajam's own timestamping service, are also sent in each queries.

From C6, the browsing history of IE, Firefox and Chrome is sent in plaintext to Wajam's servers, and the history of Opera from D6. Only the newest sample we analyzed, dated from July 2018, sends this information over HTTPS. This leak is the most privacy-sensitive. For users who do not configure an expiration of their history, the leak could span over several months worth of private data. In Chrome, the local history expires after three months [\[6\]](#page-15-13), mitigating the extent of the leak; however, other browsers do not expire their history, which could last for years. In parallel, the download history, i.e., the URLs of downloaded files, is also sent in plaintext except in the latest sample. Functions exported by the DLL in charge of collecting this data have explicit names, e.g., SendAllBrowsersDownloadHistory.

After the installation, Wajam continues to send the list of browser addons/extensions and installed programs whenever it fetches updates from the server.

Later samples dated after the end of 2016 (from D5) also check the 31st bit of the feature flags stored in ECX as returned by the CPUID instruction, indicating whether the program is running in a virtual machine environment. The result is appended to all HTTP(S) queries made by the installer. The installer also invokes Windows Management Instrumentation (WMI) to obtain the BIOS manufacturer name and appends it to the queries. We are unsure about the consequences of reporting that Wajam is installed in a hypervisor. We still observed fully functional and apparently complete updates, and could observe injected ads.

#### *C. Antivirus detection*

In every sample since C6, Wajam looks for the presence of a series of 22 major antiviruses and other endpoint security software, then attaches the list of detected products to almost every query. Notably, not all of products belong to home products. For instance, AhnLab and McAfee Endpoint only offer products to businesses, raising concerns that Wajam also targets enterprises specifically. The list of security product and/or vendors that Wajam searches for are listed in Table [VII.](#page-10-2)

## <span id="page-10-2"></span>TABLE VII: Security solutions checked by Wajam in registry

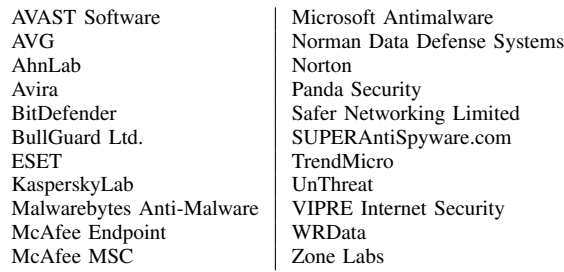

#### VIII. UPDATES

<span id="page-10-0"></span>We discuss in this section the auto-update mechanism that allows Wajam to update the whole application, the injections rules, or the browser hooking configuration. Updates are fetched upon first launch, then Wajam waits for a duration indicated in the last update (from 50 to 80 minutes in our tests), before it updates again.

#### <span id="page-10-3"></span>*A. Encryption*

While early samples fetched plaintext update files, all recent samples and the whole 4th generation are downloading encrypted files. The decryption is handled in an encrypted DLL loaded at runtime. We found that Wajam uses the MCrypt library to decrypt updates with a hardcoded key and IV using the Rijndael-256 cipher (256-bit block, key and IV) in CFB-8 mode. The key and IV are the same across all versions.

## *B. Program update*

Wajam starts by querying hardcoded URLs for an update or manifest file, generally located at /webenhancer/update, /browserenhancer/update or /proxy/manifest on the remote server. Several parameters are passed, including Wajam's version, supposedly to provide relevant updates. The list of detected security solutions is leaked at this point. If an update is available, the URL where to fetch a ZIP package is provided. The ZIP file is uncompressed into the installation directory. Wajam is known to have been updated frequently to avoid antivirus detection [\[42\]](#page-16-18); however, the software update manifest we fetched did not specify any available update package to download. We did find two update packages from a malware database, samples C18–19, showing the possibility of updating the application. These two samples contain the main executables and DLLs for 32 and 64-bit systems, with a clear naming convention, e.g., wajam.exe, wajam\_goblin\_64.dll. A patcher.cfg file contains various parameters including the base name of the executables, i.e., wajam, the service name it should be installed with, e.g., WajIEn Monitor, and the type and name of the driver file. In C18, the driver type is explicitly called HIDING\_DRIVER and refers to the filesystem driver that hides the installation folder. In C19, such a driver is not included.

## *C. Traffic injection rules*

Except the first generation, others also fetch an injections or mapping file (located at /addon/mapping or /webenhancer/injections) containing a list of domains and instructions to inject scripts.

The injections/mapping file is a JSON structure that contains "supported websites". For each website, a list of regular expressions are provided to match URLs of interest, often specifically about search or item pages, along with a specific JavaScript and CSS URLs to be injected from one of Wajam's several possible domains. The rules also include HTTP headers or tags to be added or removed. Since the content injection relies on loading a remote third-party script, browsers may refuse to load the content due to mixed-content policies or the Content Security Policy (CSP) configured by the website. Mixed-content is addressed by loading the script over the same protocol as the current website. For websites that specify a CSP HTTP header or HTML tag, Wajam is able to remove this CSP from the server's response before the browser sees it, to ensure their script is properly loaded. Figure [6](#page-11-0) shows an example of an injection rule (after formatting) where the CSP header is to be dropped from facebook.com.

The injection rules fetched between Feb. to July 2018 always include 100 regular expressions to match the domains of major websites, with only one change during this period. The injected domains include popular search engines, social networks, blogging platforms, and various other localized businesses in North America, Western Europe, Russia, and Asia. The list contains notable websites, e.g., Google, Yahoo,

```
[facebook]
  [domains]
    [0] => facebook
  [patterns]
    [0] =>
     ˆhttps?:\/\/(www\.)?facebook.com(?!(\/xti\.php))
  [js]
    [0] =>
     se_js.php?se=facebook&integration=searchenginev2
  [css]
  [headers]
    [remove]
      [response]
        [0] => content-security-policy
```
Fig. 6: Example of traffic injection rule for facebook.com that matches all pages except xti.php

Bing, TripAdvisor, eBay, BestBuy, Ask, YouTube, Twitter, Facebook, Kijiji, Reddit, as well as country-specific websites, e.g., *rakuten.co.jp*, *alibaba.com*, *baidu.com*, *leboncoin.fr*, *willhaben.at*, *mail.ru*. The total number of websites that are subject to content injection is not easy to quantify due to the nature of some URL matching rules, e.g., in the case of the blogging platform Wordpress, blogs are hosted as a subdomain of *wordpress.com* and Wajam's rules match *any* subdomain, which could be several millions [\[64\]](#page-16-41).

Bootstrap and cache. The first update is fetched from a hardcoded URL. Later updates are made based on the "update\_url" parameter found in the previously fetched file. Once the injection rules are downloaded, they are stored in the program's folder in plaintext in a file named WJManifest for early samples (i.e., B2 and earlier), or encrypted as is in a file named waaaghs or its obfuscated version (see Section [VI-F\)](#page-8-3).

## *D. Browser injection rules*

The third generation specifically retrieves a config file (/webenhancer/config) with offsets to functions to be hooked in a number of browsers and versions. An example of hooking parameters is given in Figure [7.](#page-12-0) Unlike the traffic injection rules, the browser injection rules are preloaded in the installer. Hence, it is possible to study their evolution in time. These rules are cached in a similar way as the traffic injection rules, under a file named snotlings or its obfuscated version.

History. The earliest third generation sample (Nov. 2014, C1) only includes addresses of functions to be hooked for 47 versions of Chrome, from version 18 to 39. The file also lists supported versions of IE and Firefox, although old and without specific function addresses. In Sept. 2015 (C6), Wajam introduces the support for seven versions of the Opera browser. Two months later, five other Chromiumbased browsers are introduced, of which four are adware, i.e., BrowserAir, BoBrowser, CrossBrowser, MyBrowser; and one is a legitimate browser intended for the Vietnamese population, i.e., Coc Coc. By Jan. 2016 (C10), 200 versions of Chrome are supported, up to version 49.0.2610.0 with finer granularity for intermediate versions.

```
[hooks]
  [chrome]
    [\ldots][66_0_3353_2]
      [32bits]
        [PR_Close] => 0x0181C296
        [PR_Write_App] => 0x01824532
        [SSL_read_impl] => 0x01817684
      [64bits]
        [PR_Close] => 0x02318A7C
        [PR_Read] => 0x02312A0C
        [PR_Write] => 0x0232307C
        [PR_Write_App] => 0x0232307C
        [SSL_read_impl] => 0x02312A0C
```
## Fig. 7: Browser injection rule for Chrome 66.0.3353.2

Although we did not capture any new sample from the third generation dated past Jan. 2016, we noticed that the browser injection rules are kept up-to-date, suggesting that this generation is still actively maintained and distributed. In an update from July 2018, we count 1176 supported Chrome versions including the latest Canary build, and additional Chromiumbased browsers, e.g., Torch, UC Browser, and Amigo Browser. Versions of Opera are outdated by more than a year. Other Chromium-based browsers only have entries for a limited number of selected versions.

Injection methods. The third generation of Wajam injects a DLL into browser processes, which further hooks a number of functions to manipulate the traffic. While the offsets of the functions are available in the hourly update for Chromiumbased browsers, IE and Firefox do not require additional information since the functions to be hooked are readily exported by wininet.dll (in the case of IE) and nss3.dll (for Firefox), and hence can be found easily at runtime. Given the names corresponding to the addresses found in this update file, e.g., PR\_Write, SSL\_read\_impl, Wajam seems to follow the same function hooking strategy to inject content in the network traffic as the Citadel malware [\[53\]](#page-16-34).

Wajam avoids intercepting non-browser applications as evident from a blacklistlist of process names in the update file, e.g., dropbox.exe, skype.exe, bittorrent.exe. Additionally, a whitelist is also present, including the name of supported browser processes; however, it appears not to be used.

Furthermore, Wajam seems to have had difficulties handling certain protocols and compression algorithms in the past. It disables SPDY in Firefox. Before Chrome version 46, Wajam also modifies the value located at a given offset that represents whether SPDY is enabled to disable this feature. Similarly, the SDCH compression algorithm is disabled. The number of functions to be hooked evolves from one version of the browser to another, with a different set for 32 and 64-bit versions, sometimes including only PR\_(Read, Write, Write\_App, SetError, Close), or also SSL\_read\_impl.

## *E. Injected content*

On selected pages (detailed in Section [VIII\)](#page-10-0), Wajam injects a JavaScript and CSS right before the  $\langle$  head tag. The scripts were either self-contained in early samples, or inserting remote scripts with parameters including Wajam's and the OS versions/architecture (32 or 64 bits), the two unique IDs discussed in Section [VII,](#page-10-1) an advertiser ID, and the installation timestamp. See Figure [8](#page-13-0) for an example of injected content. The remote JavaScript URL to insert in the page is dependent on which website is visited. In particular, two categories of websites are distinguished: search engines, and shopping websites. We give below an example for each case.

Search engines. There are three possible behaviors that we observed when visiting a search engine website. For instance, when searching on *google.com*, Wajam can change the action on the first few results' links returned by Google. In effect, when a user clicks on these results, the original link opens in a new browser tab while the original tab loads a series of ad trackers (including Yahoo and Bing) provided with the keywords searched by the user, and eventually lands on an undesirable page, e.g., a search result page from *informationvine.com* about foreign exchange. Alternatively, the script may just redirect the user to *searchpage.com*, a domain that belongs to Wajam, which in turn redirects to a Yahoo search result page about the user's original search keywords. A user may not notice that her original search on Google is eventually served by Yahoo. In the meantime, her keyword searches were sent to Wajam's server. Also, the Yahoo result URL contains parameters that may indicate an affiliation with Wajam, i.e., hspart=wajam and type=wjsearchpage\_ya\_3673\_fja6rh1. Finally, Wajam may simply insert several search results that it fetched from its servers, as the top results. Wajam performs a seamless integration of those results in the page, breaching the trust that a user has in the search engine results. This behavior is part of a patent owned by Wajam Internet Technologies Inc [\[8\]](#page-15-14).

Shopping websites. When searching on *ebay.com*, Wajam loads a 180KiB JavaScript file (more than 7700 SLOC) that contains the Priam engine intended to retrieve search keywords, fetch related ads, and integrate them in the page. The capabilities of this engine seem extensive, explaining its size. Inserted ads are shown at the top of the result list in a large format, also seamlessly integrated, thanks to injected CSS. When the user clicks one of the ads, she is redirected to a third party website that sells a product related to her search.

In both cases, the unique ID generated by Wajam's installer (the uid) accompanies each URL pointing to Wajam's domains. In the end, both Wajam and the advertisers can build a profile of the user based on her searches.

#### IX. OTHER SECURITY ISSUES CAUSED BY WAJAM

We describe below other security vulnerabilities in Wajam, and security issues it introduces on user machines.

### *A. Downgraded TLS security*

The second and fourth generations leverage a TLS proxy to intercept HTTPS traffic; we briefly investigate it against common security issues, cf. [\[19\]](#page-16-42).

```
<script data-type="injected" src="//technologietravassac.com/addon/script/google?
    integration=searchenginev2&har=2&v=n11.14.1.86&os_mj=6&os_mn=1&os_bitness=32&
    mid=b8230ac083f9fb5067a66e03b4882491&uid=B77FCD732C2E5337FF907BFAA44758D1&aid=3673&aid2=none&
    ts=1531782569&ts2="></script>
<link rel="stylesheet" type="text/css" href="//main-social2search.netdna-ssl.com/css/cdn/
    min_search_engine_v2.css?wv=1.00434"/>
```
Fig. 8: Example of injected content on <google.com>

*1) Private key generation:* The second generation relies on FiddlerCore, which inserts a new root certificate during installation, generated with Microsoft's *MakeCert* utility, with a randomly-generated RSA-1024 key. The certificate's CN varies among samples and includes "Wajam\_root\_cer", "WNetEnhancer\_root\_cer", and "WaNetworkEnhancer\_root\_cer", and previously has been reported as an indication of Wajam infection [\[54\]](#page-16-21), [\[12\]](#page-15-15).

In the fourth generation, Wajam leverages NetFilter to intercept connections and ProtocolFilters as a TLS proxy. ProtocolFilters relies on OpenSSL; however, IDA FLIRT was unable to identify any OpenSSL-related functions, even with added signatures from [\[30\]](#page-16-43). Considering Wajam's large obfuscated binary file, this becomes an issue to locate the code of the root certificate generation.

NetFilter is statically linked with OpenSSL, as indicated by hardcoded strings (e.g., "RSA part of OpenSSL 1.0.2h 3 May 2016"), which helps us determine the exact version of OpenSSL used, and easily label a number of essential OpenSSL functions that call ERR\_put\_error(). Indeed, such calls specify the source file path and line number where an error is thrown, which uniquely identifies a function. By investigating the use of several such functions, we could identify the part responsible for generating the root certificate.

The function of interest can either generate a RSA-2048 private key or use a default hardcoded one. We found that it uses the default one for the generation of the root certificate. We successfully matched this private key to the root certificate that was installed in the Windows trust store. We performed an MITM attack on our test system designed to verify whether the TLS proxy logic accepts its own root certificate as a valid issuer for site certificates, and the sample accepted our certificate for a test domain. Consequently, all an attacker needs to impersonate any HTTPS websites to a machine running Wajam's fourth generation, is to know the root certificate's CN to properly chain generated certificates. However, in this generation, the CN is generated based on the Machine GUID, similar to installed file names.

*2) Common Name generation:* We investigated the generation of the CN across samples and report our findings in Table [VIII.](#page-13-1) The name is the 16 first hexadecimal characters of the MD5 hash of the Machine GUID concatenated with various aliases of Wajam depending on the samples (e.g., SrcAAAesom), resulting in e.g., 3fd59c0fada5d9ad. Recovering this algorithm is not straightforward as several intermediate functions separate the CN generation from the certificate generation. We first identify the function in charge of retrieving the Machine GUID from the registry, and label

TABLE VIII: TLS root certificates in generations 2 and 4

<span id="page-13-1"></span>

| ID             | Root certificate's Common Name                 |  |  |
|----------------|------------------------------------------------|--|--|
| $B1-B3$        | Wajam_root_cer                                 |  |  |
| $B4 - B5$      | WNetEnhancer root cer                          |  |  |
| <b>B6</b>      | WaNetworkEnhancer root cer                     |  |  |
| $D1-D2$        | md5(GUID+'WajaInterEn')[0:16]                  |  |  |
| D <sub>3</sub> | $md5$ (GUID+ 'WNEn') $[0:16]$                  |  |  |
| D <sub>4</sub> | $md5$ (GUID+ 'Social2Se') $[0:16]$             |  |  |
| $D5-D8$        | md5(GUID+'Socia2Sear')[0:16]                   |  |  |
| D <sub>9</sub> | $md5$ (GUID+ 'Socia2Se') $[0:16]$              |  |  |
| D10            | $md5$ (GUID+ 'Socia2S') $[0:16]$               |  |  |
| D11            | $md5$ (GUID+ 'Soci2Sear') $[0:16]+$ ' 2'       |  |  |
| $D12-D21$      | $md5$ (GUID+ 'SrcAAAesom' ) $[0:16]+$ ' 2'     |  |  |
| $D22-D23$      | base64(md5(GUID+'SrcAAAesom') $[0:12]$ ) +' 2' |  |  |

the parent responsible for concatenating a given string to it and applying the MD5 hash. Then, we identify the function that writes the certificate to a file named after the CN, and trace the origin of the filename to a function that calls the previously labeled function. The argument passed in the call corresponds to the concatenated string. After observing in a few samples that the concatenated string matches the registry key of the installed application, we simply proceed to try this key to match the generated certificates in other samples. The various application names can be found in Table [VIII.](#page-13-1) In the last two samples (D22–23), the process is similar; however, only the 12 first hexadecimal characters of the MD5 hash are taken into account, which are further encoded using base64 giving e.g., ZmJiYmRiODYxNTZi. We also found that samples branded as SearchAwesome install a certificate with a CN appended with the digit "2", corresponding to a new feature in ProtocolFilters that appeared in May 2015 [\[52\]](#page-16-44).

Since the Machine GUID is unpredictable and generally unknown to an attacker, and since the resulting CN carries at least 48 bits of entropy (starting from D22, 64 bits in prior samples), crafting certificates signed by a target Wajam's root certificate is generally impractical. Indeed, an attacker would need to serve an expected number of  $2^{47}$  certificates to a victim before one is accepted. We note that environments with cloned Windows installations across hosts could be more vulnerable if the Machine GUID is not properly regenerated on each host, as it is possible to obtain it from a single host with few privileges.

*3) Certificate validation:* FiddlerCore-based samples (2nd generation) properly validate server certificates. To verify the fourth generation's server-side certificate validation, we faked a DNS response for *google.com* to point the domain to our own server and served test certificates. We found that Wajam performs certificate validation and rejects self-signed certificates. However, it does not perform hostname validation, and even replaces the CN in the server certificate with the domain requested by the client. As a consequence, a valid certificate for *example.com* is accepted by Wajam for *any* other domain. The certificates seen by the client does not reflect *example.com* but rather the domain that was requested. The browser accepts the certificate since it trusts Wajam's root certificate.

Swapping the CN with the requested one is mitigated since 1) CAs include a Subject Alternate Name (SAN) extension in their certificates, which is copied from the original certificate by ProtocolFilters, and 2) browsers ignore the CN field in a certificate if a SAN extension is present. In particular, Chrome rejects certificates that do not contain a SAN [\[47\]](#page-16-45). Consequently, if an attacker obtains a valid certificate for any domain and without a SAN extension, they are still able to perform a MITM attack against IE and Firefox when Wajam is installed.

Despite the deprecation of CN as a way of binding a certificate to a domain [\[46\]](#page-16-46) in 2000, Kumar et al. [\[34\]](#page-16-47) recently showed that one of the most common error in certificate issuance by public trusted CAs is the lack of a SAN extension. For the sake of our experiment, we inserted our own root certificate in the Windows trust store and issued a certificate without SAN for *evil.com*. It was successfully accepted by Wajam when visiting *google.com*, and the certificate it generated as a result was accepted by IE.

## *B. Downgraded website security*

Wajam removes CSP headers from the server's response on *mail.ru*, Yandex, Facebook, *flipkart.com*, Yahoo Search, and the X-Frame-Options from *rambler.ru*. Such behaviors not only allow injected scripts to be successfully loaded, but also effectively downgrade website security (e.g., XSS vulnerabilities may become exploitable).

The traffic injection rules also support header modifications in the HTTP request, e.g., removal the Referer and Origin headers. Other response headers are also removed in some cases, including Access-Control-Allow-Origin, which would allow the given website's resources to be fetched from different origins than those explicitly allowed by the website, or X-Frame-Options, enabling the website to be loaded in a frame.

## *C. Hijacking updates with persistence*

Traffic injection rules are always fetched over plain HTTP. Before mid-Feb. 2018 (D18), software updates are also fetched over HTTP. Although updates are encrypted, an attacker who understands the encryption algorithm and extracts the hardcoded key/IV from any Wajam sample in the last few years, is able to forge updates and serve them to a victim through a simple MITM attack.

As a proof-of-concept, we targeted a prominent banking website, which we will refer as *bank.com*. We suppose that this bank offers online banking and that its login interface is served on [https://login.bank.com.](https://login.bank.com) We craft an update file that instructs Wajam to insert a JavaScript file of our choice, hosted on our own server, and encrypt it using the key that we recovered in Section [VIII-A.](#page-10-3) The plaintext traffic injection rule is provided in Figure [9.](#page-14-0) Once the update is fetched by Wajam (i.e., after around an hour, or at boot time), and upon

```
{"version":"1",
"update_interval":60,
"base_url":"\/\/attacker.evil\/",
 "supported_sites":
  {"bank":
     {"domains":["bank"],
      "patterns":["ˆhttps?:\\\/\\\/login\\.bank\\.
          com"],
     "js":["bank.js"],
      "css":[],"version":"1"}},
"process_blacklist":[],
 "process_whitelist":[],
"update_url":"https:\/\/attacker.evil\/mapping",
 "css_base_url":"\/\/attacker.evil\/css\/",
"url_filtering":[],
"bi_events":[],
"url_tracking":[],
"protocols_support":
   {"quic_udp_block":1}}
```
Fig. 9: Plaintext traffic injection rule to insert a malicious script on <login.bank.com> located at [//attacker.evil/bank.js,](//attacker.evil/bank.js) and redirect future update queries to <https://attacker.evil/mapping>

visiting the bank's login page, our malicious script is loaded on the bank's page and is able to manipulate the page's objects, including listening to keystroke events in the username and password fields. No default cross-origin policy would prevent our attack. If the bank's website implemented a CSP, it could be removed by specifying the HTTP header to drop from the server's HTTP response.

Moreover, updates systematically contain the URL of the next update to fetch. Once Wajam downloads an update and caches it to disk, it does not use its hardcoded URL anymore. Hence, the effect of a compromised update is persistent. Our malicious update also instructs Wajam to fetch further updates from our own server, which alleviates the need to repeatedly perform MITM attacks.

A similar attack could be possible against the software update before D18, which would enable an attacker to inject its own binary that will be run with SYSTEM privileges; however, we have not tested this attack. Starting from D18, software updates are fetched over HTTPS and it appears that Wajam properly validates the server certificate, mitigating this attack.

#### X. DIRECTIONS FOR BETTER DETECTION

Security solutions overall fail to statically analyze Wajam's installers and binaries. Unless such binaries are submitted for analysis, possibly because they look suspicious and endpoint solutions may decide to upload them to the antivirus cloud, Wajam can still be installed on most user systems due to its daily polymorphic installer. We identified simple fingerprints that could hint at an infection, either from the host or network activities. First, Wajam registers an installed product on the system using either a known registry key or known names (e.g., SearchAwesome), which could be blacklisted. Then, it tries to add its installation folder and network driver as exceptions for Windows Defender, which could help locate Wajam's binaries. Moreover, Wajam uses a long but bounded list of domains so far. A simple domain blacklist would prevent Wajam to communicate with its servers and leak

TABLE IX: Fingerprints for Wajam-issued leaf certificates (SQL regular expression syntax)

<span id="page-15-16"></span>Operator Issuer Distinguished Name

emailAddress=info@wajam.com, OU=Created by [http://www.wajam.com,](http://www.wajam.com) O=WajamInternetEnhancer, CN=Wajam\_root\_cer

= emailAddress=info@technologiesainturbain.com, OU=Created by [http://www.technologiesainturbain.com,](http://www.technologiesainturbain.com) O=WajamInternetEnhancer, CN=WNetEnhancer root cer = emailAddress=info@technologievanhorne.com, OU=Created by [http://www.technologievanhorne.com,](http://www.technologievanhorne.com) O=WajamInternetEnhancer, CN=WaNetworkEnhancer\_root\_cer<br>REGEXP ^emailAddress=info@technologie.+\.com, C=EN, CN=[0-9a-f1{16}\$ REGEXP  $\text{emailAddress}=\text{info@technologie.}+\,\text{C=EN}, CN=[0-9a-f]{16}\$ <br>REGEXP  $\text{C=EN}, CN=[0-9a-f]{16}$  2\$

REGEXP ^C=EN, CN=[0-9a-f]{16} 2\$<br>REGEXP ^C=EN, CN=(([YZMNO][WT ^C=EN, CN=(([YZMNO][WTmj2zGD][FEJINMRQVUZYBAdchglk][h-mw-z0-5]){4}) 2\$

private information. Samples communicating in plaintext can further be fingerprinted due to the URL patterns and type of data sent, i.e., list of installed programs. Later samples that leverage HTTPS at install-time and later to fetch updates could still be fingerprinted due to known domains present in the TLS SNI extension, or simply by blacklisting corresponding IP addresses. Since daily variants of Wajam are served from known domains at known locations, it is possible for security solutions to constantly monitor these servers for new samples and create corresponding signatures earlier. When a new system driver is installed, additional verifications could quickly find out Wajam's network driver as it is signed with a certificate for one of the known domains.

Finally, we were able to build fingerprints for Wajam-issued certificates, shown in Table [IX.](#page-15-16) It is possible to match a leaf certificate's distinguished name (DN) with our patterns to confirm whether it has been issued by Wajam. They may be particularly relevant if integrated into browsers to warn users. Chrome already detects well-known software performing MITM to alert users of possible misconfigurations or unwanted interceptions [\[22\]](#page-16-48).

The use of ProtocolFilters can also be fingerprinted by the files and folder structure it sets up. Online searches for *malware "2.cer"* and *"SSL" "cert.db" "\*.cer"* yield several forum discussions about infections, e.g., Win.Dropper.Mikey, iTranslator, ContentProtector, SearchProtectToolbar, GSafe, OtherSearch, and even an Indian security solution (Protegent Total Security). Most of these applications likely use ProtocolFilters' default key, as we could verify for Protegent, and hence make end users vulnerable to MITM attacks, in addition to being a nuisance. More work is needed to understand the extent of the use of this interception SDK.

#### XI. FUTURE WORK AND CONCLUSION

We recently found that the OtherSearch adware (also known as FlowSurf/CleverAdds) shares very similar obfuscation, evasion and steganography techniques with Wajam, sometimes in a more or less advanced way. For instance, it installs a rootkit to hide itself, but does not leak the browser histories. We could not find an organizational connection between Wajam and OtherSearch, thus suggesting that both may leverage a common third-party obfuscation framework. We plan to fingerprint Wajam/OtherSearch's obfuscation framework and leverage malware databases to discover other related samples.

Compared to previous studies on adware, we provide an in-depth look into a wide-spread strain in particular, and provide insights into the business and technical evolutions. We uncovered advanced anti-analysis and antivirus evasion techniques. We also identified important security risks and privacy leakages. Considering the huge amount of private data collected by its operators, and the number of installations it made, it is surprising that nobody looked at it more closely. Perhaps, "adware" applications may not seem much attractive. However, we hope that the security community will recognize the need for better scrutiny of such applications, and more generally PUPs, as they tend to survive and evolve into more robust variants that should be interesting to malware researchers.

#### **REFERENCES**

- <span id="page-15-3"></span>[1] "Lenovo PCs ship with man-in-the-middle adware that breaks HTTPS connections," news article (Feb. 19, 2015). [http://arstechnica.com/security/2015/02/lenovo-pcs-ship-with-man](http://arstechnica.com/security/2015/02/lenovo-pcs-ship-with-man-in-the-middle-adware-that-breaks-https-connections/)[in-the-middle-adware-that-breaks-https-connections/.](http://arstechnica.com/security/2015/02/lenovo-pcs-ship-with-man-in-the-middle-adware-that-breaks-https-connections/)
- <span id="page-15-4"></span>[2] "PrivDog SSL compromise potentially worse than Superfish," news article (Apr. 24, 2015). [http://www.computerweekly.com/news/2240241126/](http://www.computerweekly.com/news/2240241126/PrivDog-SSL-compromise-potentially-worse-than-Superfish) [PrivDog-SSL-compromise-potentially-worse-than-Superfish.](http://www.computerweekly.com/news/2240241126/PrivDog-SSL-compromise-potentially-worse-than-Superfish)
- <span id="page-15-12"></span>[3] 0xd4d, "de4dot," [https://github.com/0xd4d/de4dot.](https://github.com/0xd4d/de4dot)
- <span id="page-15-10"></span>[4] D. Alto, "7-zip 15.10 no longer decompiles NSIS script," reply to forum post (Dec. 7, 2015). [https://sourceforge.net/p/sevenzip/discussion/45797/](https://sourceforge.net/p/sevenzip/discussion/45797/thread/5d10a376/#6e1d/3fa3/6840/fe9c) [thread/5d10a376/#6e1d/3fa3/6840/fe9c.](https://sourceforge.net/p/sevenzip/discussion/45797/thread/5d10a376/#6e1d/3fa3/6840/fe9c)
- <span id="page-15-5"></span>[5] D. Andriesse, C. Rossow, B. Stone-Gross, D. Plohmann, and H. Bos, "Highly resilient peer-to-peer botnets are here: An analysis of gameover Zeus," in *MALWARE'13*, Fajardo, PR, USA, Oct. 2013.
- <span id="page-15-13"></span>[6] Anonymous, "Keeping history saved for longer than 3 months," 2015, chrome issue 500239. [https://bugs.chromium.org/p/chromium/](https://bugs.chromium.org/p/chromium/issues/detail?id=500239) [issues/detail?id=500239.](https://bugs.chromium.org/p/chromium/issues/detail?id=500239)
- <span id="page-15-0"></span>[7] M. Antonakakis, T. April, M. Bailey, M. Bernhard, E. Bursztein, J. Cochran, Z. Durumeric, J. A. Halderman, L. Invernizzi, M. Kallitsis, D. Kumar, C. Lever, Z. Ma, J. Mason, D. Menscher, C. Seaman, N. Sullivan, K. Thomas, and Y. Zhou, "Understanding the Mirai botnet," in *USENIX Security Symposium*, Vancouver, BC, Canada, Aug. 2017.
- <span id="page-15-14"></span>[8] M.-L. Archambault, S. Giroux, and A.-P. Paquet, "Method and system for aggregating searchable web content from a plurality of social networks and presenting search results," July 2013, US Patent 2013/0179427 A1.
- <span id="page-15-6"></span>[9] BankInfoSecurity.com, "Zeus banking trojan spawn: Alive and kicking," 2017, news article (Nov. 24, 2017). [https://www.bankinfosecurity.com/](https://www.bankinfosecurity.com/zeus-banking-trojan-spawn-alive-kicking-a-10471) [zeus-banking-trojan-spawn-alive-kicking-a-10471.](https://www.bankinfosecurity.com/zeus-banking-trojan-spawn-alive-kicking-a-10471)
- <span id="page-15-9"></span>[10] D. Bestuzhev, "Steganography or encryption in bankers?" Kaspersky Labs blog article (Nov. 10, 2011). [https://securelist.com/steganography](https://securelist.com/steganography-or-encryption-in-bankers-11/31650/)[or-encryption-in-bankers-11/31650/.](https://securelist.com/steganography-or-encryption-in-bankers-11/31650/)
- <span id="page-15-1"></span>[11] H. Binsalleeh, T. Ormerod, A. Boukhtouta, P. Sinha, A. M. Youssef, M. Debbabi, and L. Wang, "On the analysis of the Zeus botnet crimeware toolkit," in *PST'10*, Ottawa, ON, Canada, Dec. 2010.
- <span id="page-15-15"></span>[12] BleepingComputer.com, "Wajam and WNetEnhance Removal Guide," 2015, tech article (Apr. 1, 2015). [https://www.bleepingcomputer.com/](https://www.bleepingcomputer.com/virus-removal/remove-wajam-ads-wnetenhance) [virus-removal/remove-wajam-ads-wnetenhance.](https://www.bleepingcomputer.com/virus-removal/remove-wajam-ads-wnetenhance)
- <span id="page-15-7"></span>[13] H. Böck, "More TLS Man-in-the-Middle failures - Adguard, Privdog again and ProtocolFilters.dll," blog article (Aug. 13, 2015). [https://blog.hboeck.de/archives/874-More-TLS-Man-in-the-Middle](https://blog.hboeck.de/archives/874-More-TLS-Man-in-the-Middle-failures-Adguard,-Privdog-again-and-ProtocolFilters.dll.html)[failures-Adguard,-Privdog-again-and-ProtocolFilters.dll.html.](https://blog.hboeck.de/archives/874-More-TLS-Man-in-the-Middle-failures-Adguard,-Privdog-again-and-ProtocolFilters.dll.html)
- <span id="page-15-2"></span>[14] C. Brook, "Mirai IoT botnet co-authors plead guilty," 2017, news article (Dec. 14, 2017). [https://digitalguardian.com/blog/mirai-iot-botnet-co](https://digitalguardian.com/blog/mirai-iot-botnet-co-authors-plead-guilty)[authors-plead-guilty.](https://digitalguardian.com/blog/mirai-iot-botnet-co-authors-plead-guilty)
- <span id="page-15-11"></span>[15] BullGuard, "Antivirus settings," [https://www.bullguard.com/support/](https://www.bullguard.com/support/product-guides/internet-security/guides-for-current-version/main/antivirus-settings.aspx) [product-guides/internet-security/guides-for-current-version/main/](https://www.bullguard.com/support/product-guides/internet-security/guides-for-current-version/main/antivirus-settings.aspx) [antivirus-settings.aspx.](https://www.bullguard.com/support/product-guides/internet-security/guides-for-current-version/main/antivirus-settings.aspx)
- <span id="page-15-8"></span>[16] S. Chimakurthi, "Malware hides in installer to avoid detection," mcAfee blug article (Aug. 25, 2016). [https://blogs.mcafee.com/mcafee-labs/](https://blogs.mcafee.com/mcafee-labs/malware-hides-in-installer-to-avoid-detection/) [malware-hides-in-installer-to-avoid-detection/.](https://blogs.mcafee.com/mcafee-labs/malware-hides-in-installer-to-avoid-detection/)
- <span id="page-16-28"></span>[17] Z. Clark, "Komodia rootkit findings," 2015, [https://gist.github.com/](https://gist.github.com/Wack0/f865ef369eb8c23ee028) [Wack0/f865ef369eb8c23ee028.](https://gist.github.com/Wack0/f865ef369eb8c23ee028)
- <span id="page-16-30"></span>[18] CrowdStrike, "Hybrid Analysis," [https://www.hybrid-analysis.com/.](https://www.hybrid-analysis.com/)
- <span id="page-16-42"></span>[19] X. de Carné de Carnavalet and M. Mannan, "Killed by proxy: Analyzing client-end TLS interception software," in *NDSS'16*, San Diego, CA, USA, Feb. 2016.
- <span id="page-16-5"></span>[20] ESET, "What is a potentially unwanted application or potentially unwanted content?" 2018, ESET Knowledge Base ID: KB2629. [https:](https://support.eset.com/kb2629/) [//support.eset.com/kb2629/.](https://support.eset.com/kb2629/)
- <span id="page-16-1"></span>[21] B. N. Giri, P. P. Ramagopal, and V. Thomas, "Alerting the presence of bundled software during an installation," Nov. 2016, US Patent 2016/0328223 A1.
- <span id="page-16-48"></span>[22] Google, "SSL error assistant," chromium source code. [https:](https://cs.chromium.org/chromium/src/chrome/browser/resources/ssl/ssl_error_assistant/ssl_error_assistant.asciipb) [//cs.chromium.org/chromium/src/chrome/browser/resources/ssl/](https://cs.chromium.org/chromium/src/chrome/browser/resources/ssl/ssl_error_assistant/ssl_error_assistant.asciipb) ssl\_error\_assistant/ssl\_error\_[assistant.asciipb.](https://cs.chromium.org/chromium/src/chrome/browser/resources/ssl/ssl_error_assistant/ssl_error_assistant.asciipb)
- <span id="page-16-16"></span>[23] G. M. Graff, "Inside the hunt for Russia's most notorious hacker," 2017, news article (Mar. 21, 2017). [https://www.wired.com/2017/03/russian](https://www.wired.com/2017/03/russian-hacker-spy-botnet/)[hacker-spy-botnet/.](https://www.wired.com/2017/03/russian-hacker-spy-botnet/)
- <span id="page-16-0"></span>[24] HowToGeek.com, "Here's what happens when you install the top 10 Download.com apps," 2017, tech. article (Apr. 3, 2017. [https://www.howtogeek.com/198622/heres-what-happens-when-you](https://www.howtogeek.com/198622/heres-what-happens-when-you-install-the-top-10-download.com-apps/)[install-the-top-10-download.com-apps/\)](https://www.howtogeek.com/198622/heres-what-happens-when-you-install-the-top-10-download.com-apps/).
- <span id="page-16-19"></span>[25] IOActive, "Reversal and analysis of zeus and spyeye banking trojans," 2012, technical White Paper. [https://ioactive.com/pdfs/](https://ioactive.com/pdfs/ZeusSpyEyeBankingTrojanAnalysis.pdf) [ZeusSpyEyeBankingTrojanAnalysis.pdf.](https://ioactive.com/pdfs/ZeusSpyEyeBankingTrojanAnalysis.pdf)
- <span id="page-16-27"></span>[26] S. Ishimaru, "Old malware tricks to bypass detection in the age of big data," Kaspersky Labs blog article (Apr. 13, 2017). [https://securelist.com/old-malware-tricks-to-bypass-detection-in-the](https://securelist.com/old-malware-tricks-to-bypass-detection-in-the-age-of-big-data/78010/)[age-of-big-data/78010/.](https://securelist.com/old-malware-tricks-to-bypass-detection-in-the-age-of-big-data/78010/)
- <span id="page-16-11"></span>[27] J. Jones, "The state of web exploit kits," in *BlackHat'12*, Las Vegas, NV, USA, July 2012.
- <span id="page-16-6"></span>[28] Kaspersky, "Not-a-virus: What is it?" 2017, blog article (Aug. 21, 2017). [https://www.kaspersky.com/blog/not-a-virus/18015/.](https://www.kaspersky.com/blog/not-a-virus/18015/)
- <span id="page-16-15"></span>[29] A. Kharraz, W. K. Robertson, D. Balzarotti, L. Bilge, and E. Kirda, "Cutting the gordian knot: A look under the hood of ransomware attacks," in *DIMVA'15*, Milan, Italy, July 2015.
- <span id="page-16-43"></span>[30] M. Kiros, "FLIRT Signature File Database," [https://github.com/](https://github.com/michaelkiros/FLIRTDB) [michaelkiros/FLIRTDB.](https://github.com/michaelkiros/FLIRTDB)
- <span id="page-16-4"></span>[31] P. Kotzias, L. Bilge, and J. Caballero, "Measuring PUP prevalence and PUP distribution through pay-per-install services," in *USENIX Security Symposium*, Austin, TX, USA, Aug. 2016.
- <span id="page-16-7"></span>[32] P. Kotzias, S. Matic, R. Rivera, and J. Caballero, "Certified PUP: abuse in authenticode code signing," in *CCS'15*, Denver, CO, USA, Oct. 2015.
- <span id="page-16-33"></span>[33] B. Krebs, "SpyEye Targets Opera, Google Chrome Users," Apr. 2011, blog article (Apr. 26 2011). [https://krebsonsecurity.com/2011/04/spyeye](https://krebsonsecurity.com/2011/04/spyeye-targets-opera-google-chrome-users/)[targets-opera-google-chrome-users/.](https://krebsonsecurity.com/2011/04/spyeye-targets-opera-google-chrome-users/)
- <span id="page-16-47"></span>[34] D. Kumar, M. Bailey, Z. Wang, M. Hyder, J. Dickinson, G. Beck, D. Adrian, J. Mason, Z. Durumeric, and J. A. Halderman, "Tracking certificate misissuance in the wild," in *IEEE S&P*, San Francisco, CA, US, May 2018.
- <span id="page-16-39"></span>[35] Linux man page, "clamd.conf(5)."
- <span id="page-16-12"></span>[36] G. D. Maio, A. Kapravelos, Y. Shoshitaishvili, C. Kruegel, and G. Vigna, "Pexy: The other side of exploit kits," in *DIMVA'14*, Egham, UK, July 2014.
- <span id="page-16-31"></span>[37] Malekal, "Liste Malware," [http://malwaredb.malekal.com/index.php?](http://malwaredb.malekal.com/index.php?malware=wajam) [malware=wajam.](http://malwaredb.malekal.com/index.php?malware=wajam)
- <span id="page-16-14"></span>[38] Mandiant, "APT1 – Exposing one of China's cyber espionage units," 2013, [https://www.fireeye.com/content/dam/fireeye-www/services/pdfs/](https://www.fireeye.com/content/dam/fireeye-www/services/pdfs/mandiant-apt1-report.pdf) [mandiant-apt1-report.pdf.](https://www.fireeye.com/content/dam/fireeye-www/services/pdfs/mandiant-apt1-report.pdf)
- <span id="page-16-29"></span>[39] T. Marques, "PNG embedded - malicious payload hidden in a PNG file," Kaspersky Labs blog article (Mar. 24, 2016). [https://securelist.com/png](https://securelist.com/png-embedded-malicious-payload-hidden-in-a-png-file/74297/)[embedded-malicious-payload-hidden-in-a-png-file/74297/.](https://securelist.com/png-embedded-malicious-payload-hidden-in-a-png-file/74297/)
- <span id="page-16-26"></span>[40] A. Nappa, M. Z. Rafique, and J. Caballero, "Driving in the cloud: An analysis of drive-by download operations and abuse reporting," in *DIMVA'2013*, Berlin, Germany, July 2013.
- <span id="page-16-37"></span>[41] NSIS Wiki, "Can I decompile an existing installer?" [http://nsis.](http://nsis.sourceforge.net/Can_I_decompile_an_existing_installer) [sourceforge.net/Can](http://nsis.sourceforge.net/Can_I_decompile_an_existing_installer)\_I\_decompile\_an\_existing\_installer.
- <span id="page-16-18"></span>[42] Office of the Privacy Commissioner of Canada, "Canadian adware developer Wajam Internet Technologies Inc. breaches multiple provisions of PIPEDA," Tech. Rep. #2017-002, Aug. 2017, [https://www.priv.gc.ca/en/opc-actions-and-decisions/investigations/](https://www.priv.gc.ca/en/opc-actions-and-decisions/investigations/investigations-into-businesses/2017/pipeda-2017-002/) [investigations-into-businesses/2017/pipeda-2017-002/.](https://www.priv.gc.ca/en/opc-actions-and-decisions/investigations/investigations-into-businesses/2017/pipeda-2017-002/)
- <span id="page-16-40"></span>[43] PreEmptive Solutions, "Dotfuscator — .NET Obfuscator & much more," [https://www.preemptive.com/products/dotfuscator/overview.](https://www.preemptive.com/products/dotfuscator/overview)
- <span id="page-16-32"></span>[44] Progress Software, "What is Telerik FiddlerCore?" [https://www.telerik.](https://www.telerik.com/fiddler/fiddlercore) [com/fiddler/fiddlercore.](https://www.telerik.com/fiddler/fiddlercore)<br>[45] Ouebec Government
- <span id="page-16-20"></span>Government, "Registraire des entreprises," [http:](http://www.registreentreprises.gouv.qc.ca) [//www.registreentreprises.gouv.qc.ca.](http://www.registreentreprises.gouv.qc.ca)
- <span id="page-16-46"></span>[46] E. Rescorla and RTFM, Inc., "RFC 2818: HTTP Over TLS," 2000, RFC 2818 (Informational Track).
- <span id="page-16-45"></span>[47] E. Roman, "Chrome no longer accepts certificates that fallback to common name," 2017, chromium issue 700595 (Mar. 11, 2017). [https:](https://bugs.chromium.org/p/chromium/issues/detail?id=700595&desc=2) [//bugs.chromium.org/p/chromium/issues/detail?id=700595&desc=2.](https://bugs.chromium.org/p/chromium/issues/detail?id=700595&desc=2)
- <span id="page-16-25"></span>[48] M. Schiffman, "A brief history of malware obfuscation: Part 2 of 2," Cisco blog article (Fev. 22, 2010). [https://blogs.cisco.com/security/a](https://blogs.cisco.com/security/a_brief_history_of_malware_obfuscation_part_2_of_2) brief\_history\_of\_malware\_[obfuscation](https://blogs.cisco.com/security/a_brief_history_of_malware_obfuscation_part_2_of_2)\_part\_2\_of\_2.
- <span id="page-16-2"></span>[49] S. Shah and D. Cole, "Spyware/Adware – The quest for consumer desktops & how it went wrong," in *BlackHat'05 Japan*, Tokyo, Japan, Oct. 2015.
- <span id="page-16-10"></span>[50] S. Shin and G. Gu, "Conficker and beyond: a large-scale empirical study," in *ACSAC'10*, Austin, TX, USA, Dec. 2010.
- <span id="page-16-23"></span>[51] V. Sidorov, "Network filtering toolkit," [http://netfiltersdk.com/.](http://netfiltersdk.com/)
- <span id="page-16-44"></span>[52] ——, "ProtocolFilters history," [http://netfiltersdk.com/protocolfilters](http://netfiltersdk.com/protocolfilters_history.html) [history.html.](http://netfiltersdk.com/protocolfilters_history.html)
- <span id="page-16-34"></span>[53] A. K. Sood and R. Bansal, "Prosecting the Citadel botnet - revealing the dominance of the zeus descendent," 2014, white paper (Sep. 8 2014). [https://www.virusbulletin.com/uploads/pdf/magazine/](https://www.virusbulletin.com/uploads/pdf/magazine/2014/vb201409-Citadel.pdf) [2014/vb201409-Citadel.pdf.](https://www.virusbulletin.com/uploads/pdf/magazine/2014/vb201409-Citadel.pdf)
- <span id="page-16-21"></span>[54] P. Soucy, "Wajam," 2015, blog post (Aug. 21, 2015). [http://dev-smart.](http://dev-smart.com/wajam/) [com/wajam/.](http://dev-smart.com/wajam/)
- <span id="page-16-36"></span>[55] SourceForge.net, "NSIS download statistics," [https://sourceforge.net/](https://sourceforge.net/projects/nsis/files/NSIS%203/stats/timeline) [projects/nsis/files/NSIS%203/stats/timeline.](https://sourceforge.net/projects/nsis/files/NSIS%203/stats/timeline)
- <span id="page-16-8"></span>[56] E. H. Spafford, "The Internet worm program: An analysis," *SIGCOMM Comput. Commun. Rev.*, vol. 19, no. 1, pp. 17–57, Jan. 1989.
- <span id="page-16-17"></span>[57] T. Spring, "Where have all the exploit kits gone?" 2017, news article (Mar. 15, 2017). [https://threatpost.com/where-have-all-the-exploit-kits](https://threatpost.com/where-have-all-the-exploit-kits-gone/124241/)[gone/124241/.](https://threatpost.com/where-have-all-the-exploit-kits-gone/124241/)
- <span id="page-16-9"></span>[58] B. Stone-Gross, M. Cova, L. Cavallaro, B. Gilbert, M. Szydlowski, R. A. Kemmerer, C. Kruegel, and G. Vigna, "Your botnet is my botnet: analysis of a botnet takeover," in *CCS'09*, Chicago, IL, USA, Nov. 2009.
- <span id="page-16-13"></span>[59] Symantec, "W32.Stuxnet Dossier," 2011, white paper (Feb. 2011). https://www.symantec.com/content/en/us/enterprise/media/ [https://www.symantec.com/content/en/us/enterprise/media/](https://www.symantec.com/content/en/us/enterprise/media/security_response/whitepapers/w32_stuxnet_dossier.pdf) security\_[response/whitepapers/w32](https://www.symantec.com/content/en/us/enterprise/media/security_response/whitepapers/w32_stuxnet_dossier.pdf)\_stuxnet\_dossier.pdf.
- <span id="page-16-35"></span>[60] A. Szekely, "NSIS (Nullsoft Scriptable Install System)," [http://nsis.](http://nsis.sourceforge.net/Main_Page) [sourceforge.net/Main](http://nsis.sourceforge.net/Main_Page) Page.
- <span id="page-16-22"></span>[61] TheGuardian.com, "In millions of Windows, the perfect Storm is gathering," news article (Oct. 21, 2007). [https://www.theguardian.com/](https://www.theguardian.com/business/2007/oct/21/1) [business/2007/oct/21/1.](https://www.theguardian.com/business/2007/oct/21/1)
- <span id="page-16-3"></span>[62] K. Thomas, J. A. E. Crespo, R. Rasti, J.-M. Picod, C. Phillips, M.- A. Decoste, C. Sharp, F. Tirelo, A. Tofigh, M.-A. Courteau, L. Ballard, R. Shield, N. Jagpal, M. A. Rajab, P. Mavrommatis, N. Provos, E. Bursztein, and D. McCoy, "Investigating commercial pay-per-install and the distribution of unwanted software," in *USENIX Security Symposium*, Austin, TX, USA, Aug. 2016.
- <span id="page-16-24"></span>[63] W. Wong and M. Stamp, "Hunting for metamorphic engines," *Journal in Computer Virology*, vol. 2, no. 3, pp. 211–229, 2006.
- <span id="page-16-41"></span>[64] WordPress, "A live look at activity across WordPress.com," [https://](https://wordpress.com/activity/) [wordpress.com/activity/.](https://wordpress.com/activity/)
- <span id="page-16-38"></span>[65] x64dbg, "An open-source x64/x32 debugger for windows," [https://](https://x64dbg.com/) [x64dbg.com/.](https://x64dbg.com/)

# **APPENDICES**

### TABLE X: List of 248 domains that appear to belong or have belonged to Wajam

chamoilletechnology.com

<span id="page-17-0"></span>adrienprovenchertechnology.com installationdappgratuite.com technologieboisseleau.com technologiequainton.com<br>armandlamoureuxtechnology.com installationrapideetgratuite.com technologieboissy.com technologierachel.com armandlamoureuxtechnology.com installationrapideetgratuite.com technologieboissy.com technologierachel.com<br>autodownload.net installationrapideeratuite.com technologiebombarderie.com technologierambuteau.com autodownload.net installationrapidegratuite.com technologiebombarderie.com technologierambuteau.com technologierambuteau.com technologierambuteau.com technologierambuteau.com technologierambuteau.com technologierambuteau.c autotelechargement.net installsofttech.com technologiebouloi.com technologiebouloi.com technologiebourassa.com technologiebourassa.com technologiebourassa.com technologiebourassa.com technologiebourassa.com technologiebour ios-vpn.com intervention technologiebourassa.com technologierutherford.com interventions are determologierutherford.com technologierutherford.com interventions are determologierutherford.com interventions are determologier beaubourgtechnology.com jarbontechnology.com is technologieboussac.com technologiesagard.com bellechassetechnology.com jeanlesagetechnology.com technologiecalmont.com technologiesaintdenis.com bellechassetechnology.com jeanlesagetechnology.com technologiecalmont.com technologiesaintdenis.com jolicoeurtechnology.com technologiesaintdenis.com jolicoeurtechnology.com technologiesaintdominique.com technologiesaintdo berritechnology.com kingswoodtechnology.com technologiecartier.com technologiesaintjoseph.com technologiesaintioseph.com hoisseleautechnology.com labrovetechnology.com technologiechabanel.com technologiesaintlaurent.com boisseleautechnology.com labroyetechnology.com technologiechabanel.com technologiesaintlaurent.com laubeyrietechnology.com technologiechabot.com technologiesainturbain.com launtontechnology.com technologiesainturbain.com technologiesainturbain.com technologiesainturbain.com technologiesainturbain.com technologiesamentec bombarderietechnology.com launtontechnology.com technologiechamoille.com technologiesentier.com houloitechnology.com laurendeautechnology.com technologiesentier.com technologiesentier.com technologiesentier.com technologie bouloitechnology.com laurendeautechnology.com technologiechamplain.com technologiesherman.com bourassatechnology.com lauriertechnology.com lauriertechnology.com technologiecharlevoix.com technologiesirwilfridlaurier.com<br>boussactechnology.com main-social2search.netdna-ssl.com technologiechaumont.com technologiesnowd main-social2search.netdna-ssl.com technologiechaumont.com technologiesnowdon.com mandartechnology.com technologiesnowdon.com technologiesnowdon.com technologiesnowdon.com technologiesnowdon.com technologiesnowdon.com techn calmonttechnology.com mandartechnology.com technologiechavanac.com technologiesommery.com carmenbienvenuetechnology.com manillertechnology.com technologiecherrier.com technologiestdenis.com carmenbienvenuetechnology.com manillertechnology.com technologiecherrier.com technologiestdenis.com cartiertechnology.com mansactechnology.com mansactechnology.com technologiechesterton.com technologiestlaurent.com<br>
chabaneltechnology.com media-c9hg3zwqygdshhtrps.stackpathdns.com technologieclairavaux.com technologieteru chabaneltechnology.com media-c9hg3zwqygdshhtrps.stackpathdns.com technologieclairavaux.com technologieterusse.com mercilletechnology.com in technologiecoloniale.com technologiethorel.com technologiethorel.com technologiethorel.com technologiethorel.com technologiethorel.com technologiethorel.com technologiethorel.com technologiethorel champlaintechnology.com mileendsoft.com technologiedrapeau.com technologietravassac.com technologietravassac.com<br>
charlevoixtechnology.com monestiertechnology.com technologieemerson.com technologietreeland.com charlevoixtechnology.com monestiertechnology.com technologieemerson.com technologietreeland.com chaumonttechnology.com technologietreeland.com technologietreeland.com technologietreeland.com technologietreeland.com technol chaumonttechnology.com monroetechnology.com technologieferronnerie.com technologiefundeau.com<br>
chavanactechnology.com montorgueiltechnology.com technologieflagstick.com technologieturenne.com chavanactechnology.com montorgueiltechnology.com technologieflagstick.com technologieturenne.com cherriertechnology.com technologiefullum.com technologievanhorne.com montroziertechnology.com technologiefullum.com<br>mounactechnology.com technologiefulmar.com chestertontechnology.com mounactechnology.com technologiefulmar.com technologievanoise.com<br>
clairavauxtechnology.com nouaillactechnology.com technologiegarfield.com technologievassy.com clairavauxtechnology.com nouaillactechnology.com technologiegarfield.com technologievassy.com colonialetechnology.com pagerecherche.com technologiegarnier.com technologievassy.com expansion technologievassy.com technologie colonialetechnology.com pagerecherche.com technologiegarnier.com technologieviau.com<br>coolappinstaler.com papineautechnology.com technologieglencoe.com technologievimy.com papineautechnology.com technologieglencoe.com technologievimy.com payennetechnology.com technologiegover.com technologievimy.com cremazietechnology.com payennetechnology.com technologiegoyer.com technologiegover.com pelletiertechnology.com technologiegrendon.com datawestsoftware.com pelletiertechnology.com technologiegrendon.com technologiewendlebury.com pelletiertechnology.com technologiehenault.com technologiewendlebury.com technologiewendlebury.com technologiewendlebury.com tec piddingtontechnology.com technologiehenault.com technologiewilson.com pillactechnology.com technologiehenault.com technologiewilson.com technologiewilson.com dkbsoftware.com pillactechnology.com technologiehutchison.com technologiehutchison.com download-fly.com plateau-technologies.com technologiejarbon.com download-flv.com **plateau-technologies.com** technologiejarbon.com technologiewoodstream.com **technologiem**<br>download-install.com preverttechnology.com technologiejeanlesage.com technologiewotton.com download-install.com preverttechnology.com technologiejeanlesage.com technologiejeanlesage.com technologiejeanlesage.com technologiejeanlesage.com technologiejeanlesage.com technologiejeanlesage.com technologiejeanlesage.c downloadmngr.com quaintontechnology.com technologiejolicoeur.com technologieyvonlheureux.com<br>downlowd.com racheltechnology.com technologiekingswood.com technologyflagstick.com downlowd.com racheltechnology.com technologiekingswood.com technologyflagstick.com<br>downlowd.org rambuteautechnology.com technologielabrove.com technologyrutherford.com downlowd.org rambuteautechnology.com technologielabroye.com technologyrutherford.com<br>drapeautechnology.com rivolettechnology.com technologielangelier.com technologytreeland.com drapeautechnology.com rivolettechnology.com technologielangelier.com technologytreeland.com technologytreeland.com technologytreeland.com technology.com sagardtechnology.com technologielaubeyrie.com technologywilson.com emersontechnology.com sagardtechnology.com technologielaubeyrie.com technologywilson.com saintdominiquetechnology.com technologielaunton.com technologywoodstream.com fastappinstall.com saintdominiquetechnology.com technologielaunton.com technologywoodstream<br>
fastfreeinstall.com saintjosephtechnology.com technologielaurendeau.com terussetechnology.com fastfreeinstall.com saintjosephtechnology.com technologielaurendeau.com terussetechnology.com sainturbaintechnology.com technologielaurier.com thoreltechnology.com searchawesome.net technologiemandar.com toletotechnology.com ferronnerietechnology.com searchawesome.net technologiemandar.com toletotechnology.com searchawesome.net technologiemandar.com technologiemandar.com travassactechnology.com fileextractor.net sentiertechnology.com sentiertechnology.com technologiemansac.com trudeautechnology.com shermantechnology.com technologiemansac.com termetechnology.com shermantechnology.com technologiemercille.com turenn fileopens.com shermantechnology.com technologiemercille.com turennetechnology.com sirwilfridlauriertechnology.com technologiemerton.com vanhornetechnology.com flvplayer-hd.com sirwilfridlauriertechnology.com technologiemerton.com vanhornetechnology.com freeappdownloader.com snowdontechnology.com technologiemonestier.com vanoisetechnology.com freeusip.mobi socialwebsearch.co technologiemonroe.com vassytechnology.com fullumtechnology.com sommerytechnology.com technologiemontorgueil.com viautechnology.com fulmartechnology.com superdownloads.com technologiemontroyal.com videos-conversion.com garfieldtechnology.com supertelechargements.com technologiemontrozier.com vouillontechno<br>garniertechnology.com technologieadrienprovencher.com technologiemounac.com vpn-free.mobi garniertechnology.com technologieadrienprovencher.com technologiemounac.com vpn-free.mobi<br>glencoetechnology.com technologiearmandlamoureux.com technologienouaillac.com wajam-download.com technologiearmandlamoureux.com grendontechnology.com technologiebarachois.com technologiepapineau.com wajam.com henaulttechnology.com technologiebeaubourg.com technologiepayenne.com wendleburytechnology.com hutchisontechnology.com technologiebellechasse.com technologiepelletier.com woodhamtechnology.com insta-download.com technologiebelletier.com technologiebelletier.com technologiepelletier.com wottontechnology.com insta-download.com technologiebeloeil.com technologiepiddington.com wottontechnology<br>install-apps.com technologiebernard.com technologiepillac.com youcansearch.net install-apps.com technologiebernard.com technologiepillac.com technologiepillac.com technologiepiemicom technologiepiemicom technologiepiemicom technologiepiemicom technologiepiemicom technologiepiemicom technologiepiemico

technologiecarmenbienvenue.com<br>technologiecartier.com file-extract.com searchpage.com technologiemaniller.com travassactechnology.com freeduced technologiemonroe.com vassytechnology.com<br>technologiemontorgueil.com viautechnology.com

yvonlheureuxtechnology.com

TABLE XI: Hashes of the 52 samples we collected

<span id="page-18-0"></span>

| ID                               | MD5                                                                  | SHA1                                                                                 | <b>SHA256</b>                                                                                                    |
|----------------------------------|----------------------------------------------------------------------|--------------------------------------------------------------------------------------|----------------------------------------------------------------------------------------------------|
| $\overline{A}$                   | 225ccdcfe5625795647043679cb77112                                     | 3bd8f8845df04ac40b78da0fb9ecd7205514db62                                             | 96fafff2e4076a0a0fe2c9d151f37441507bf3c0dc4b761c66f65cbbc94c823c                                                                     |
| A2                               | 20e274902bd0249c68f756694d43e8eb                                     | d77aa518dbfb56782ca8efc030e09767a3c39fcd                                             | 9a3c8fdc8cd34be72d24b1d3f7f52078469c0f5e26ae373df18a871fd020fb08                                                                     |
| A3                               | 5d2b2eb701b38066318dcb254f2400a1                                     | a2853d27c2378b9065deb3c69c5cf608f7c2ee1d                                             | 84aaf3531cde8a4ab67ca5d971039a12bc3010d59729f922e816eca5b12c28c1                                                                     |
| A4                               | f314d12cbd75002f6249d2f50cdd2ce2                                     | 9876e0dfd6348285c99f2593e9cdaca7b91e3590                                             | c5b2ad40c663f603e10ee53281bdf611704db441efbcec507dd46727bd245c6a                                                                     |
| B1                               | c80db840ac2597b988e1c88b5d7015f2                                     | 343f9ab838ed64e862bbf8ff0ce723222ca97f90                                             | ce755f50d228d92aca01a54b81bd534f188a93e74c73160e008e7cc81480bba0                                                                     |
| B <sub>2</sub>                   | 572b59e1225fc16a1478e7ff27919278                                     | 1de9bb908915f24730153ef5bbddd1e5467a034b                                             | 2673b0bb4d705a8cf29aeb86079485c51bab0aedaae8c960afe0c38efa7b151b                                                                     |
| C1                               | 2a791c466a3fe634b642ac636c31ae75                                     | c291d5bae79149a2361daa69a39c29c23c564092                                             | 358633ea6e06f81de0af1c8ba2a774439c39073de012a0a50be28823a6d0f951                                                                     |
| C <sub>2</sub>                   | 68079e4133596ab3f4894353b572a476                                     | 5ee5373a55c4fdcaa4e1f2d62121da38aea6a8a5                                             | 12baaf1dc8d4abd03270d942e7498b7588480dc70305ee9a3e82870b6df4978f                                                                     |
| C <sub>3</sub><br>B <sub>3</sub> | 28709615566405e17290e59990850635                                     | 019da3fdb927bb47635df65f0d108b29d735eac4                                             | 023f680d7475dalfa0d0f2125c88db25d046720986a84e7075eef12734b37b95                                                                     |
| C4                               | 97e8f6b46de9e1e3e312de78ed90e17f<br>49a6c8adb892e0423e27396ceb4171aa | 86e6c43ce0811930e7ea760546b1b1a933fee63<br>6964f4c2ded64135728b160b19a1e6491bf8ae6e  | 183d4b92d6b048bbdc871df240bb5de8d3343e50fc93dc363ef6fbfc892f107d<br>4913597301b2f87401e12b33a5be3a8d07c07b0152c3769d327478e3ea89a416 |
| C <sub>5</sub>                   | fec0f4a9a37069cd1bd8b32b9b05bd7d                                     | 56b6b6b8172ab418cfe1b3316f67bdbc71e25db8                                             | 68bcb81fd0bf65694c624224eb33e93c7ac6816469edb91ea61de2218734df39                                                                     |
| C6                               | cb9a30d0aaef0335b4f8b4363bfb68a2                                     | d4081867928b00a4d81d36b33c16185e16030684                                             | b5e0dd43c424eb7e982b3c89e5b191864496464fb15482e3986d2198c0db5910                                                                     |
| C7                               | 1bc90276e8686b8ce545b22a1e8b19d3                                     | 9e64d510e3b624a1c13586053e9c59b6f66c30f4                                             | 45bc45bf74fa39e9f1c5a511a1858c984cec8c2c4b6a83521e918c08c68413cb                                                                     |
| B <sub>4</sub>                   | 45b1d58c23f15c841318abela786fbf8                                     | 779fdddbaa916eb54dealab9e51649f891a00d78                                             | b62ac7510f58751d51a28077b81981c99aee512f4976e04c39f4e7f9efeacd09                                                                     |
| B5                               | 775367aad190fdb847f2628a47584clb                                     | 251e2a0530b3eadc1543548ffd829bb38ce2f6b3                                             | 11b7ef63d462424ebd04b41258f75df3d936ecfac91cccbb1c930d63ead3573a                                                                     |
| C8                               | c1d044237977df5bb779152a5c7bb941                                     | 6182744b23d1900ece5e3ffdfeb2aaeda3451722                                             | 78f1888d1d918b1924f02ead3fe00d9546aaf8b4db17892807fbbdd6df80ccbe                                                                     |
| C9                               | ec0b9463a4564c63bab76985aff98f06                                     | c46075248e528ed418b3a595a77bc40298464b08                                             | 936f27d444bac46c4012cb4fcf6093b34952e314cb68d780de1cdd510ecac697                                                                     |
| C10                              | 21624ae93359e523f6d69f52109e69bb                                     | f99e444107a822f22c0fdcd7b3ff0f57fc21150                                              | ac3b6bab836a308dc68584364ef5cca3b747ce46e34de3fb1d235d45761<br>e877f                                                                 |
| <b>B6</b>                        | e4272e1164e458b400e39de26484d5c5                                     | 73538adff00910979b3cce6434891e182e36b942                                             | 6dd2651f5d62e4787354a0c04fac98d2d2a586439f623ad8b64e4ec6e7c97f82                                                                     |
| C11                              | b67716e043f53e1f4af4cf318b4c5a03                                     | a0d951243aa36511f7327c59d1ce2e098622d814                                             | aeae711f64f921eb7b86864a1c09a00cc93cclafed0f346150c0ada995cf93bd                                                                     |
| C <sub>12</sub>                  | c276a93d4faa48ba9305ef43b4724200                                     | 7913ae29483a18dd22c451d28901f1fa9401a130                                             | 5b2e66ba34b66e12ea4668006bac9a6556b4073b4366747254ce3965627a60bd                                                                     |
| C <sub>13</sub>                  | f4dc7103bdb0752b8d030b090fdfa475                                     | 8fc5553247ff7e47533ebdd73760d2a134fea25                                              | f2f5b2608d1a0a68dd21e67055bc80dd5e214abefdb4c37ec866d12c503b44c4                                                                     |
| C <sub>14</sub>                  | da4370da224a43456960bcff2c4b44ad                                     | d9d0fe82e40cc5528da1d4669325991a65a9c4a1                                             | 1013634048a79f181b191995276230a05532a3ea5fba8d638cd265f44c464bd4                                                                     |
| D1<br>C15                        | f7d2c05eccd522764167632b3a8dc122<br>d31b23e32013385b1554c59cc02bf3d3 | 0df370fdd35cee653b14418c858dba039a141479<br>626b486c53abebc8fc412ea7af05f7d8bc0e92de | c539963dd900a7771d33844cc48730d47cc510bdf1a7dea429e08c3bf060d393<br>cl5ed12cc339b736ec73e6b710e8f7b646bc58914f888026558bd763f2febalf |
| D <sub>2</sub>                   | 8aefc1f5ad40155241aa87db4ff8eb6a                                     | 086d740ee131afc4c4408dcecbfab29712a9b8e0                                             | 7f17ac7eal7f54a1961fb3aabd3ca16a8180815641319d155a649c9c6e8a2128                                                                     |
| C <sub>16</sub>                  | ale84cf06ed6b583103120f36b53fcdl                                     | 0b6294dba9cfe4e2a79c6117b20d0475fb787d94                                             | f51e192eb397c6df169713f5ec327d92bbfe9436ab169fed0e07f6865049f59f                                                                     |
| D <sub>3</sub>                   | 80e5c2fc7f0637df90f39204eebac932                                     | f071e2f5a25a79d48c8cf8232d7a7775ecf016d6                                             | 89760cc89415efcf270090b2469afe0f6cb64bc3476936a1521b5055a4b71400                                                                     |
| C <sub>17</sub>                  | f472a9dad90df05492a01135307bb2cf                                     | 58f14d93aa16f7fd1ee3930323ad39537eb974d5                                             | ce590c460a34f946944228abb2e964505f75eedee8680998aa532ee93044b09a                                                                     |
| D <sub>4</sub>                   | 990ce267cff603a00e081a473b234f2a                                     | aldd7e9d896214da1db85e98b83b1546d4f1cle'                                             | 3c76908cf7dd9a8072724674ddcc64dd81f94e47a3bb38a669ecb26b5f95203a                                                                     |
| C <sub>18</sub>                  | 34fd34fad31242a57fda9284b4cde461                                     | df6f20e89c06e8fdle2cca3a06ef6da265e104c6                                             | e42b339c4b12abd413ddef0051fb22bdd2ec0a0b6969a35e20c68c7e353d7f94                                                                     |
| D <sub>5</sub>                   | 0bc19d446ab54343afed0f8493cbadf9                                     | e3930757733213461cbbc58e4fc45dc2b87529fa                                             | 9cdba6d9dc5cc505425217e0b4990ea60ef80de2c7f774f5dc760b3a4efe504b                                                                     |
| D6                               | 9936ddbcdc9828df9dc132508022231a                                     | 49f90582088d49f02ea2ae93f40fa12d4396c679                                             | dc9fff7dff59a10a8717188655e7b8e39e05d522363c7d1522be215d2548bf67                                                                     |
| D7                               | 759ad7685285f7d6dbf4e29a0f44d6aa                                     | 855167f21cdd40af0917385975680f5b7948c6d6                                             | 0c2c5a9b31b6ecbae20ccdc89971db3ab9910f165605c5969440a24fe718ea65                                                                     |
| D <sub>8</sub>                   | f3c774ee3a87b6c1b628b1f28e3e130a                                     | e91c12ec77fc2c11369014b9deb8055e7d51a320                                             | b77f48c56903890e73c4348263beb22970978d6106188e6859599249c8dc70e7                                                                     |
| D <sub>9</sub>                   | 855ce542c7fc7da18f2696784ed7a181                                     | 0674e654524a7862247ebc75f3c786a17927d6a6                                             | df00d50b957c684da709de2704252ff03c118f6dfe385c4e708a7d95187269b5                                                                     |
| C <sub>19</sub>                  | 9d64162edf85cd58e177aa7c444c297b                                     | 728cfab0d37503b1c1156929c2a8106a5b663328                                             | 248ecf25fdc624a3bb4eb27aa60d07a541c4e462e94b84ed86d006cd03450f60                                                                     |
| D <sub>10</sub><br><b>D11</b>    | 8961634b77b478bb85429b86780cfe28<br>ad1425976256881e037bd9b26524f1c8 | 90f536d7631548d980898d2473c5c46b93131022<br>0b8a401e904b310c17315cb9bce49eebc5c69ede | e637dlc86ec77036d8ca43f69296543e51175e8294bc26ed4acfbec87beb8c76<br>0d0bfecb1d5e72773532398319e8eefc7bc778a88e2806ebb005864f04096aa8 |
| D <sub>12</sub>                  | 0d3a7053f911d368f80990062e82d20a                                     | 6677af3eed2b512d297d973f65d4c8db98c4df1d                                             | 97ef8100f215d2d2603d5cb780f37ef715a486e7847613427b7c0b481e9de194                                                                     |
| D13                              | f5c0e283062bbd50799dca72b025d228                                     | 63flaf45a4975cf62d0173dd3f0ddaa7103bc471                                             | 45bc3bf77b741b508bb480a4fb7c49d4d04e0a5fd8f28c93f27f013a087789f1                                                                     |
| D <sub>14</sub>                  | 7460f80448708135e62afab652076e25                                     | f37d15a89a6ea4d30be52668d50dc76f64a59e6e                                             | dfb6ba9cb3a53357e13de282ba2d3f001ed4f0b54ccb582d951afcc33f3fe303                                                                     |
| D <sub>15</sub>                  | d7238809f6c14e663526fc0a32a14413                                     | c902582e8971edc2f721cbf0b54cfb0c12d19c39                                             | 379e3863e863431ff9b51e8f0966416cc18d55c4e54f2fc1a7d885b9fb8dfac6                                                                     |
| DI6                              | 8240e2fb284d278846c814008ab88546                                     | bf0e5e0feb5db9fd940a6b75ee5cd2e841a67cbc                                             | aaf3a711ca3fdd538f51cb970f98d8b8a6414b5c9a1b3806c2a6c6ad43a<br>8268c                                                                 |
| D <sub>17</sub>                  | 019df633f66910063a5ae8db6cb20ce9                                     | e53b2d1742f46467ad45c9aac14d30c98574b57b                                             | 1b9975d97c9b4f622362e58acaf11b906a7a13d23f2ca058be0dfa8f464e3dbc                                                                     |
| D18                              | fd9628d2187a886cb2c47348db012a5a                                     | b2d8f09d23ef79ac3e390ef493b70d4a7f632dd7                                             | 20528bac0f54eb5c6f2ba6cb75401697251fd8624dc36375205d949524f8f77e                                                                     |
| D <sub>19</sub>                  | 6751963e0862ac6bb94d66ff5f50197                                      | 074fad99fce9babe7925f144be4885e511eff5bc                                             | 8396d0099ce9c6c132ffc924f7cfa5fd29200a383ab46e2ed92d386104de63cd                                                                     |
| D <sub>20</sub>                  | e4b85ab5cb039fc24d56946728b4213e                                     | 11152f9fe3090c54f3a5c223bcb01da02766605c                                             | e13363896eef7fae729b3766fcae20354bd9f787227b893ce3a4e7feab83836b                                                                     |
| D <sub>21</sub>                  | f11b060a7092cedb7251509d4ecf0f14                                     | b88e804aa94139d0aa628c9b141cc72e6128ce6e                                             | 787c4b5284c7d55d9510f519a2af6a5f085ff75b75fc273ab6134715a8d2633f                                                                     |
| D <sub>22</sub>                  | ae3c32975f4ec3d1e2dd0dcd7f4636d4                                     | 0a63e46309dbfa2b13d47b488753b7c64b2896e2                                             | c75009997a38afb450d73388cf42782ec4074c64f7acec3b2eb5dff89b265498                                                                     |
|                                  | D23   aaf7ea90dfe3b22ad42b35727bf8bd20                               | e4f855747da8352969c8bf217657f7bb78332fe6                                             | c4d96ff7de37715911b165711c034fc1159940fc2d110696bb481cd39d60a2f9                                                                     |